# DETEKSI JARAK PANDANG AMAN SEBAGAI ACUAN UNTUK KESELAMATAN PENERBANGAN DENGAN MENGGUNAKAN METODE BACKPROPAGATION

**SKRIPSI** 

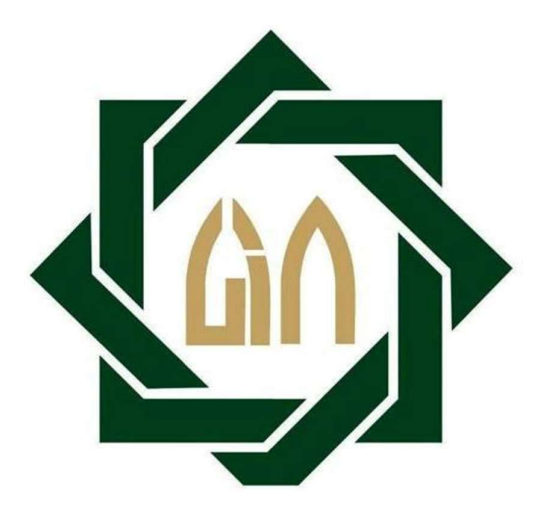

**OLEH** MOCH RIZKI KURNIAWAN HAKIM NIM. H72214017

PROGRAM STUDI MATEMATIKA JURUSAN SAINS FAKULTAS SAINS DAN TEKNOLOGI UNIVERSITAS ISLAM NEGERI SUNAN AMPEL SURABAYA SURABAYA 2018

## PERNYATAAN KEASLIAN

Yang bertandatangan dibawah ini:

Nama : Moch. Rizki Kurniawan Hakim

**NIM** : H72214017

Program Studi: Matematika

Angkatan  $: 2014$ 

Menyatakan bahwa saya tidak melakukan plagiat dalam penulisan skripsi saya yang berjudul: Deteksi Jarak Pandang Aman Sebagai Acuan Untuk Keselamatan Penerbangan Dengan Menggunakan Metode Backpropagation. Apabila suatu saat nanti terbukti saya melakukan tindakan plagiat, maka saya akan menerima sanksi yang telah ditetapkan. Demikian pernyataan keaslian ini saya buat dengan sebenar-benarnya.

Surabaya, 3 Agustus 2018 ETERAI<br>EMPEL 16563ADF955184116

Moch. Rizki Kurniawan Hakim NIM.H72214017

## **LEMBAR PENGESAHAN**

# DETEKSI JARAK PANDANG AMAN SEBAGAI ACUAN UNTUK KESELAMATAN PENERBANGAN DENGAN MENGGUNAKAN

# **METODE BACKPROPAGATION**

Disusun oleh Moch. Rizki Kurniawan Hakim NIM.H72214017

Telah dipertahankan di depan Dewan Penguji Pada tanggal 20 Juli 2018 Dan dinyatakan telah memenuhi syarat untuk memperoleh gelar Sarjana Matematika (S.Mat)

### Dewan Penguji

Penguji I

Aris Fanani, M.Kom NIP.198701272014031002

Penguji III

Dian C hi N M.Kom NIP.198511242014032001

Penguji II

Yuniar Farida, MT NIP.197905272014032002

Penguji IV

Wika Dianita Utami, M.Sc NIP.199206102018012003

Mengesahkan Dekan Fakultas Sains dan Teknologi **UIN Suhan Ampel Surabaya**  $M.Ag$ Piirwat 990022001

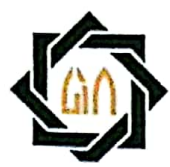

# **KEMENTERIAN AGAMA** UNIVERSITAS ISLAM NEGERI SUNAN AMPEL SURABAYA PERPUSTAKAAN

Jl. Jend. A. Yani 117 Surabaya 60237 Telp. 031-8431972 Fax.031-8413300 E-Mail: perpus@uinsby.ac.id

LEMBAR PERNYATAAN PERSETUJUAN PUBLIKASI KARYA ILMIAH UNTUK KEPENTINGAN AKADEMIS

Sebagai sivitas akademika UIN Sunan Ampel Surabaya, yang bertanda tangan di bawah ini, saya:

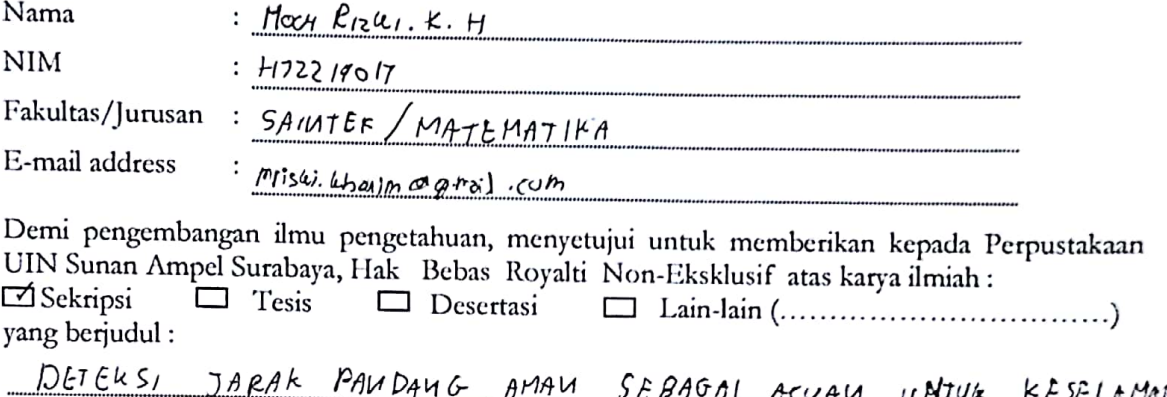

PENERBANGAU DEUGAU MENGGUNAKAU METODE  $R_{AC}$  $k$  $P_{RO}$  $P_A$  $C_A$  $f$  $I$  $O$  $U$ 

beserta perangkat yang diperlukan (bila ada). Dengan Hak Bebas Royalti Non-Ekslusif ini Perpustakaan UIN Sunan Ampel Surabaya berhak menyimpan, mengalih-media/format-kan, mengelolanya dalam bentuk pangkalan data (database), mendistribusikannya, dan menampilkan/mempublikasikannya di Internet atau media lain secara *fulltext* untuk kepentingan akademis tanpa perlu meminta ijin dari saya selama tetap mencantumkan nama saya sebagai penulis/pencipta dan atau penerbit yang bersangkutan.

Saya bersedia untuk menanggung secara pribadi, tanpa melibatkan pihak Perpustakaan UIN Sunan Ampel Surabaya, segala bentuk tuntutan hukum yang timbul atas pelanggaran Hak Cipta dalam karya ilmiah saya ini.

Demikian pernyataan ini yang saya buat dengan sebenarnya.

Surabaya, C2.0A. 200P

Penulis  $\bullet$ 

 $POCH, 212411$ 

## <span id="page-4-0"></span>**DETEKSI JARAK PANDANG AMAN DAN CUACA BURUK SEBAGAI ACUAN UNTUK KESELAMATAN PENERBANGAN DENGAN MENGGUNAKAN** *BACKPROPAGATION*

## **ABSTRAK**

*Delay* adalah sebuah istilah yang digunakan ketika pesawat mengalami keterlambatan saat terbang maupun mendarat beberapa penyebabnya antara lain karena cuaca buruk, masalah teknis pada pesawat, belum lengkapnya awak pesawat, dan lain-lain. *Delay* diberlakukan untuk menghindari hal-hal yang tidak diinginkan seperti halnya kecelakaan. Cuaca buruk adalah salah satunya penyebab *delay* yang jika diperkirakan atau dideteksi sedikit susah karena kondisinya yang relatif berubah-ubah tiap jamnya. Salah satu cara untuk mendeteksi cuaca buruk adalah dengan melihat jarak pandang di udara yang menurut peraturan dinas perhubungan untuk jarak aman di atas 5 kilometer sementara di bawahnya di katakan bahaya. Oleh karena itu, tujuan dari penelitian ini adalah untuk mengetahui lebih awal kapan penerbangan harus ditunda atau tidak. Oleh karena itu untuk menyatakan sebuah kondisi cuaca di katakan aman untuk penerbangan salah satunya bisa dengan menggunakan metode *backpropagation* yang bisa di identifikasi melalui beberapa faktor seperti kecepatan angin, kelembapan udara, dan suhu diudara. Berdasarkan penelitian dengan menggunakan 720 data, didapatkan akurasi yang tinggi yakni sebesar 95,71%, *recall* sebesar 97,81% dan *presisi*  sebesar 94,98%. dengan target pembelajaran sebesar 0,1 dan *hidden* layer sebanyak 100. Yang menunjukkan bahwa deteksi jarak pandang memiliki performa yang sangat baik,.Oleh karena itu model dapat dipakai untuk deteksi jarak pandang aman.

**Kata Kunci:** Keselamatan penerbangan, *Delay, Backpropagation*

## **DETECTION OF SELF VISIBILITY AS AVAILABILITY FOR FLIGHT SAFETY USING** *BACKPROPAGATION*

### **ABSTRACT**

<span id="page-5-0"></span>*Delay* is a term used when the flight schedule late while depart or arrive. Delay causes due to bad weather, technical problems on the plane, uncompleted crew, and others. *Delay* is procedure to avoid unexpected condition for example is accidents. Bad weather is the the one of *delay* reason difficult to estimated or detected because relativity variable of each hour. Bad weather can be detected by the air visibility. According to the official standart of transportation the minimum distance of visibility is 5 kilometers. While distance less than for flight safety, can be categorized as danger. Therefore, the porpose of this research is to know early when the flight has to be delayed or not. Therefore to detect a weather condition can be use *backpropagation* method which can be identified through several factors such as wind speed, humidity, and temperature in the air. Based on this research using 720 data, obtained a high accuracy of 95.71%, recall of 97.81%, and precision of 94.98%. With learning rate of 0.1 and hidden layer as much as 100. Which shows that the detection of visibility has a very good performance. Therefore the model can be used for the detection of the visibility of the safe.

**Keywords:** Flight Safety, *Delay*, Bacpropagation

# **DAFTAR ISI**

<span id="page-6-0"></span>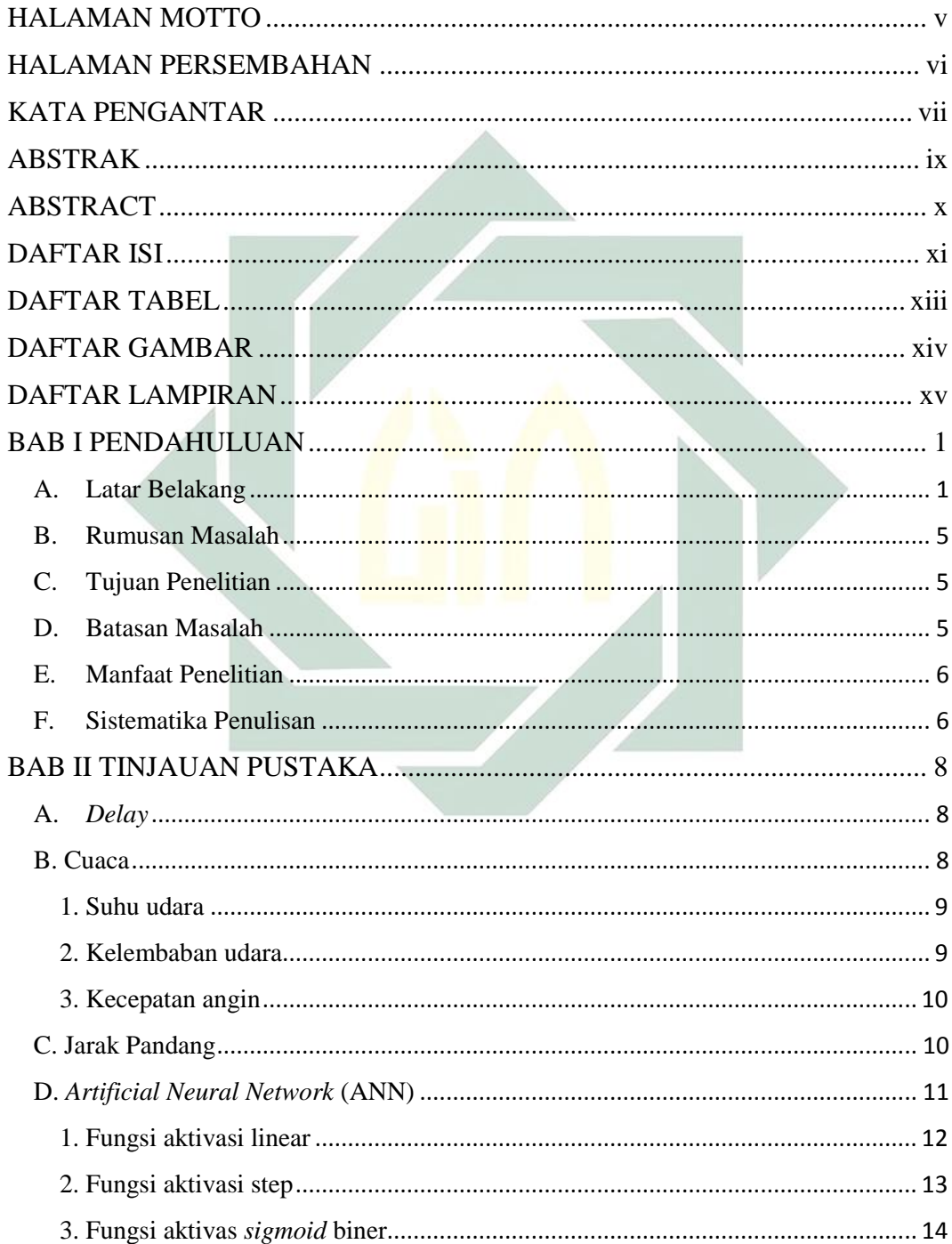

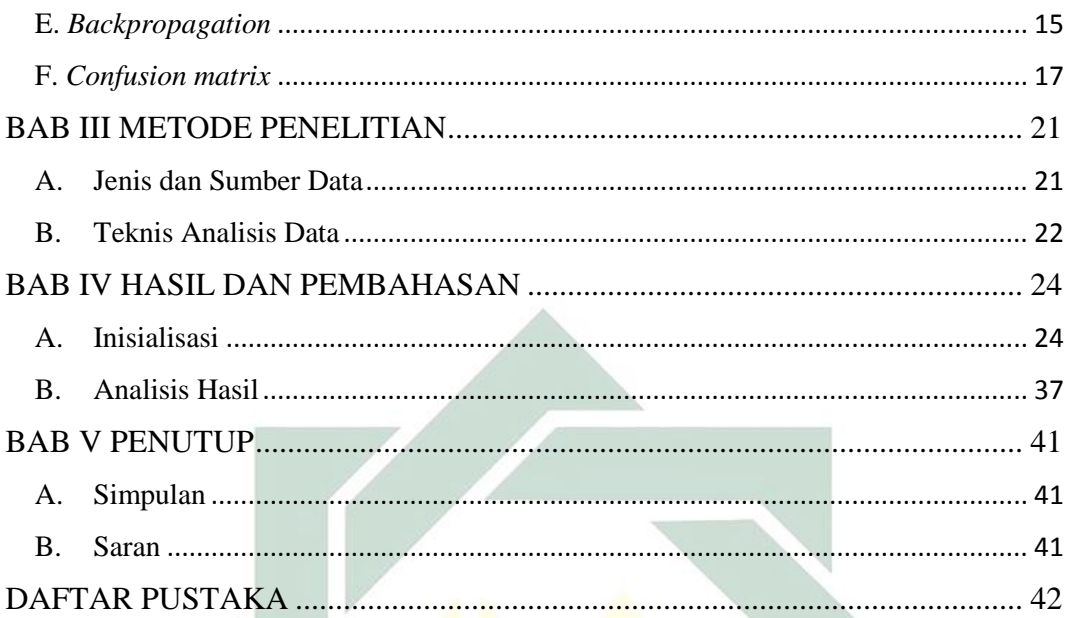

# **DAFTAR TABEL**

<span id="page-8-0"></span>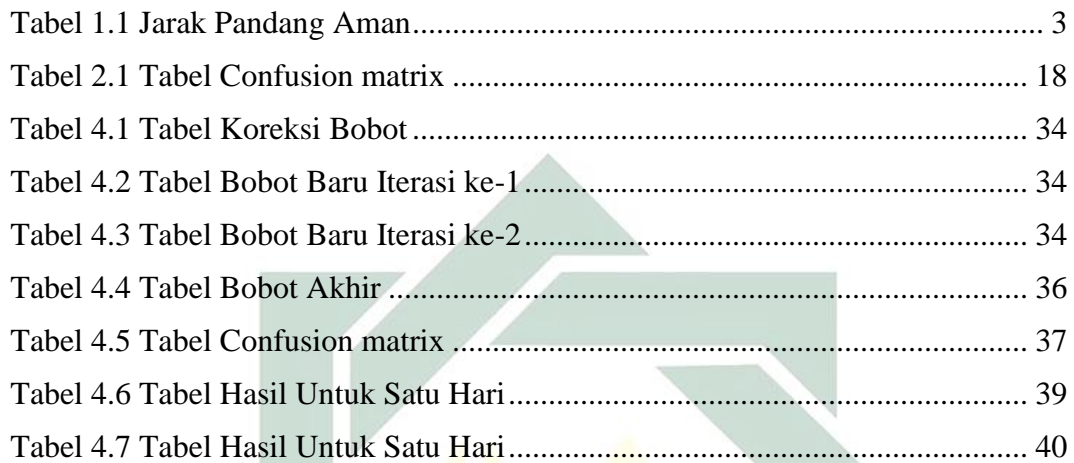

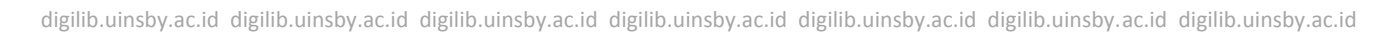

# **DAFTAR GAMBAR**

<span id="page-9-0"></span>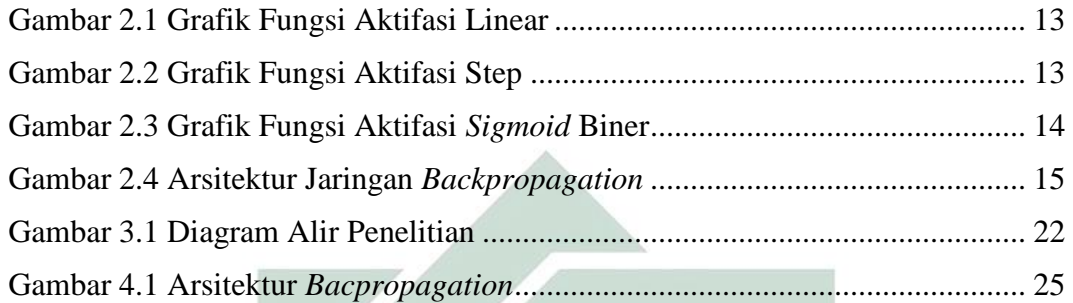

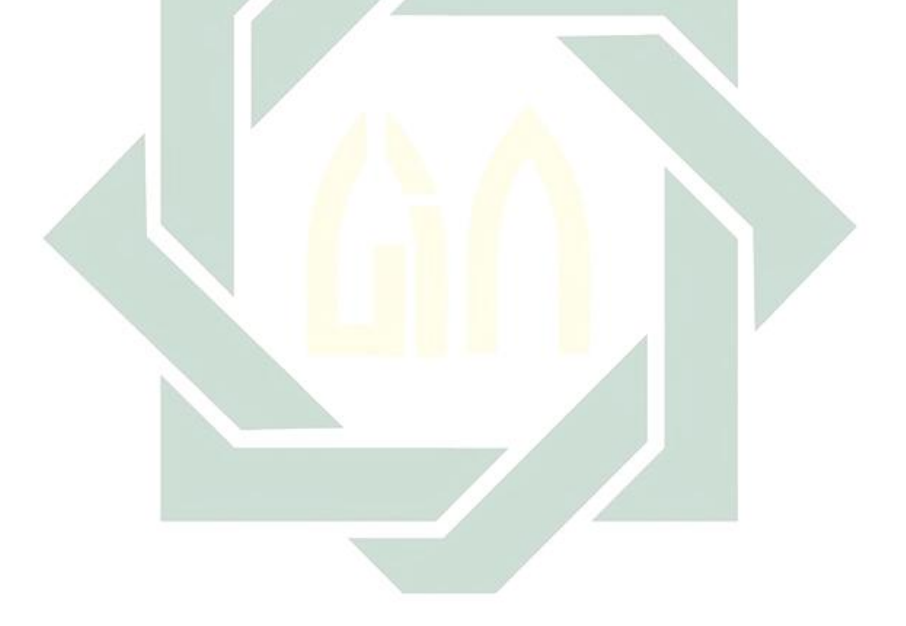

# **DAFTAR LAMPIRAN**

<span id="page-10-0"></span>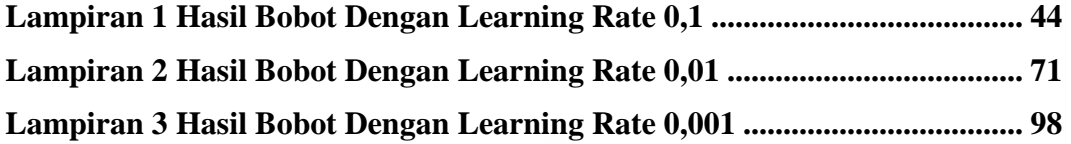

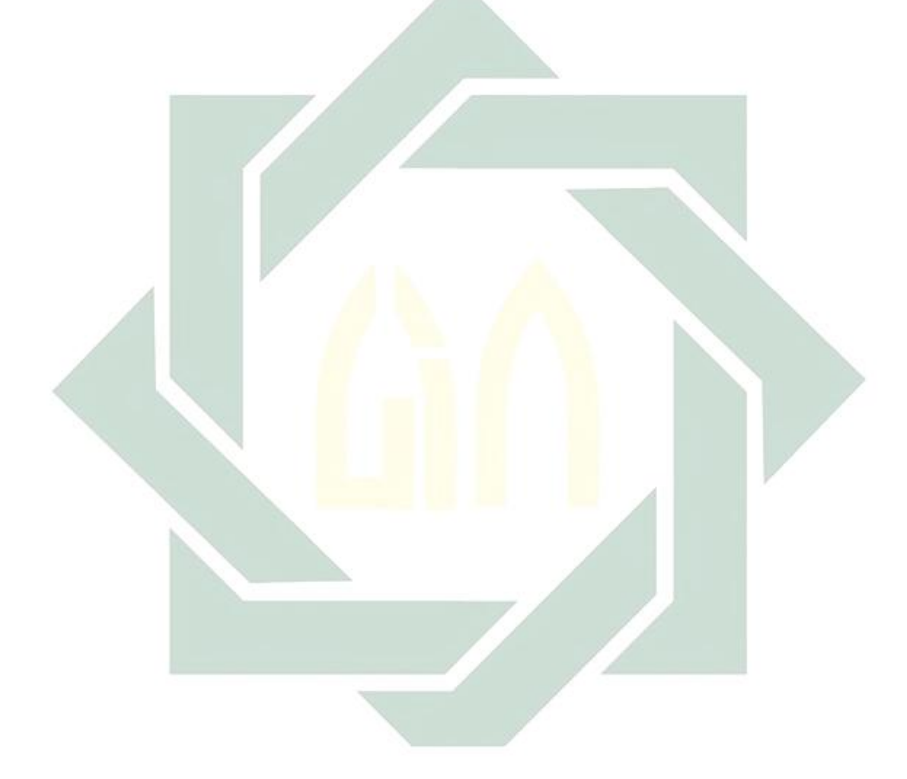

# **BAB I**

## **PENDAHULUAN**

#### <span id="page-11-1"></span><span id="page-11-0"></span>**A. Latar Belakang**

*Delay* adalah istilah yang digunakan jika pesawat mengalami keterlambatan melebihi jam berangkat atau jam tiba yang ditetapkan. Berdasarkan peraturan menteri PM no 89 tahun 2015 secara umum *delay* terjadi akibat empat faktor yakni faktor *airline*, faktor teknis, faktor cuaca dan faktor yang lain. Faktor *airline* adalah faktor yang disebabkan oleh maskapai penerbangan yang meliputi keterlambatan pilot, *copilot*, dan awak kabin, keterlambatan jasa boga, keterlambatan penanganan di darat, menunggu penumpang, baik yang *check in*, transfer, atau penerbangan lanjutan, dan ketidaksiapan pesawat udara. Sementara faktor teknis adalah faktor yang disebabkan oleh kondisi bandara udara pada saat keberangkatan atau kedatangan, seperti lingkungan menuju bandar udara terganggu fungsinya misalnya retak, terjadi kebakaran, antrian pesawat udara lepas landas atau mendarat, dan keterlambatan pengisian bahan bakar. Faktor ketiga adalah faktor cuaca yang meliputi banjir, hujan lebat, berkabut, dan jarak pandang di bawah minimal. Dan yang terakhir adalah faktor lain yang tidak terduga yang tidak termasuk dalam tiga faktor lainnya (Peraturan Menteri Perhubungan, 2015).

Salah satu penyebab *delay* suatu penerbangan adalah cuaca. Cuaca adalah keadaan udara pada saat tertentu dan di wilayah tertentu yang relatif sempit dan pada jangka waktu yang singkat (Sarjani, Rahardjo, & Budiastuti, 2011). Cuaca dapat dikategorikan menjadi dua jenis yakni cuaca buruk dan cuaca baik. Cuaca buruk adalah kondisi dimana keadaan udara pada saat tertentu dan wilayah tertentu mengalami kondisi ekstrim yang berdampak buruk bagi lingkungan dan kelangsungan hidup manusia, dan sebaliknya jika kondisi udara biasa saja maka termasuk cuaca baik. Cuaca buruk dapat menyebabkan berbagai macam hal contohnya minimnya jarak pandang di udara. Seperti halnya saat hujan kondisi langit akan lebih berawan dari saat cerah oleh karena itu jarak pandang di udara lebih minim. Jarak pandang yang minim dapat mengakibatkan kecelakaan pada pesawat akibat kehilangan pandangan dan berujung pada munculnya korban jiwa. Tercatat sejak tahun 2016 persentase kecelakaan pesawat di indonesia mencapai sekitar 20% dari setiap penerbangan di seluruh indonesia dan sekitar 10% kecelakaan pesawat diakibatkan oleh cuaca yang meliputi badai dan kabut yang mengakibatkan kegagalan sistem pada alat bantu elektronik, satelit, dan kompas *geoscopic* (Tempo.co, 22/5/2016). Badai dan kabut adalah contoh cuaca dengan kondisi jarak pandang di udara yang minim jadi dengan mengetahui jarak pandang akan di ketahui kondisi cuacanya aman atau berbahaya untuk penerbangan.

Berdasarkan peraturan Menteri Perhubungan KM No 18 tahun 2010, jarak pandang aman dalam penerbangan adalah lima km ke atas untuk pesawat tipe B, C, dan D. Untuk lebih jelasnya dapat dilihat pada Tabel 1.1 (Peraturan Menteri Perhubungan, 2010).

Untuk mendeteksi keadaan cuaca antara lain kecepatan angin, kelembaban, dan suhu udara. Tiga faktor tersebut merupakan tiga faktor utama dalam mendeteksi cuaca apakah hujan, berawan, atau cerah. Setelah diketahui kondisi cuaca yang terjadi, secara umum akan diketahui juga apakah cuaca bisa dikatakan burur atau aman dengan melihat jarak pandangnya di udara atau sering juga disebut visibilitas di udara (Sholikhin & Rahayu, 2013). Jarak pandang aman untuk penerbangan adalah di atas lima kilometer dan jika jarak pandang dibawah lima kilometer maka penerbangan harus ditunda atau *delay* untuk sementara. Oleh karena itu akan didapatkan keputusan untuk melakukan penerbangan atau harus ditunda untuk sementara.

| Jenis pesawat               | Jarak pandang minimal | Ketinggian    |  |
|-----------------------------|-----------------------|---------------|--|
| Class A (pesawat kecil)     | Tidak berlaku         | Tidak berlaku |  |
| Class B (pesawat penumpang) | $5 \mathrm{km}$       | 1000 kaki     |  |
| Class C (pesawat besar)     | $5 \mathrm{km}$       | 1000 kaki     |  |
| Class D (pesawat jet)       | 5 km                  | 1000 kaki     |  |

**Tabel 1.1 Jarak Pandang Aman** 

Penelitian tentang analisis cuaca dalam konteks *delay* penerbangan pernah dilakukan dengan berbagai macam metode seperti C4.5, logika fuzzy, *perceptron*, dan *backpropagation*. Penenelitian itu antara lain dilakukan oleh Mochamad Nur Sholikhin dan Yuniarsi Rahayu tentang Analisis *Delay* Penerbangan Akibat Cuaca di Bandara Ahmad Yani Semarang dengan Algoritma C4.5 (Sholikhin & Rahayu, 2013) dengan hasil nilai akurasi sebesar 94.55%. Penelitian yang dilakukan oleh Nur Endah Sari dan Edi Sukirman tentang Prediksi Cuaca Berbasis Logika Fuzzy di Bandar Udara Raja Haji Fisabillilah (Sari & Sukirman, 2010) dengan hasil nilai akurasi yang sedikit lebih baik yakni 96.2%. Selanjutnya penelitian yang dilakukan Joni Riadi dan Nurmahaludin

tentang Aplikasi Jaringan Syaraf Tiruan Multy Layer Perceptron Pada Aplikasi Prakiraan Cuaca (Riadi & Nurmahaludin, 2012) dengan nilai akurasi 98.41%, namun bukan pada kasus penerbangan. Selain itu juga ada penelitian yang dilakukan oleh Yuniar, Didik Rahadi S. dan Onny Setyawati yang melakukan penelitian Perbaikan Metode Prakiraan Cuaca Bandara Abdulrahman Saleh dengan *Artificial Neural Network Backpropagation* dengan nilai akurasi 99.06%. Dari beberapa penelitian tersebut terlihat bahwa metode *backpropagation* performa yang sanggat baik dengn akurasi yang tinggi pada klasifikasi ANN

Untuk mendeteksi jarak pandang aman atau tidak parameter yang digunakan adalah kecepatan angin, kelembaban, dan suhu udara sebagai variabel input dan jarak pandang sebagai variabel output, dimana data yang didapat merupakan data cuaca di BMKG Juanda yang digunakan untuk memprediksi apakah jarak pandang tergolong aman atau berbahaya untuk penerbangan. Meskipun cuaca buruk tidak selamanya mengakibatkan kecelakaan udara namun tidak ada salahnya bersikap waspada karena sesungguhnya sikap waspada dan berhati-hati adalah salah satu ciri dari manusia berakal seperti yang telah di paparkan dalam surat Asy Syu'ara' ayat 56 :

> َون ُ ر اذ ح ٌ مِيع اَّن َ َل و <u>:</u> َ .<br>.  $\int$ إ َ

Artinya : "dan sesungguhnya kita adalah golongan yang selalu berjaga-jaga serta waspada".

Pada ayat ini kata kita merujuk pada kaum yang berakal dan beriman kepada ALLAH SWT yang secara tersirat memerintahkan untuk memiliki sifat selalu waspada terhadap segala sesuatu yang akan terjadi. Sama seperti pada kasus penerbangan mengetahui sesuatu lebih awal termasuk juga dalam sifat kehati-hatian yang disebutkan dalam surat Asy Syu'ara' ayat 56 diatas. Oleh karena itu sebagai manusia berakal perlu dilakukan prediksi apakah penerbangan bisa dilakukan atau *delay* guna keselamatan bersama.

#### <span id="page-15-0"></span>**B. Rumusan Masalah**

Rumusan masalah yang ada didalam penelitian kali ini adalah

- 1. Bagaimana membangun model deteksi jarak pandang aman untuk penerbangan dengan melihat faktor kelembaban, suhu, dan kecepatan angin menggunakan *backpropagation?*
- 2. Bagaimana performa sistem deteksi jarak pandang menggunakan *backpropagation?*

## <span id="page-15-1"></span>**C. Tujuan Penelitian**

Penelitian ini dilakukan dengan tujuan yaitu

- 1. Mengetahui penerapan *backpropagation* untuk mengklasifikasikan kondisi cuaca dan jarak pandang aman dalam penerbangan.
- 2. Menentukan apakah penerbangan harus mengalami *delay* atau aman untuk penerbangan.

### <span id="page-15-2"></span>**D. Batasan Masalah**

Dalam penelitian ini, terdapat beberapa batasan masalah yaitu sebagai berikut:

- 1. Data yang digunakan yaitu data cuaca per-jam di bulan Januari 2017 yang diambil dari data BMKG Jawa Timur.
- 2. Output dari klasifikasi dibagi menjadi dua kategori yaitu jarak pandang aman (kondisi cuaca baik) dan jarak pandang tidak aman (kondisi cuaca buruk).
- 3. Lokasi yang dipakai hanya di daerah Bandara Juanda Sidoarjo dan sekitarnya.
- 4. Jenis pesawat yang digunakan hanya pesawat penumpanng Class B, C, dan D.

#### <span id="page-16-0"></span>**E. Manfaat Penelitian**

Dengan adanya penelitian ini diharapkan maskapai penerbangan dapat dengan cepat mengambil keputusan terkait aman tidaknya jarak pandang. Dan memutuskan apakah penerbangan harus dilakukan atau ditunda berdasarkan faktor cuaca yang dilihat dari jarak pandang aman.

### <span id="page-16-1"></span>**F. Sistematika Penulisan**

Penulisan ini disusun dengan sistematika yang terdiri dari beberapa bab atau bagian bab yaitu sebagai berikut:

**Bab I Pendahuluan,** berisi tentang Latar Belakang Masalah, Rumusan Masalah, Tujuan, Batasan Masalah, Manfaat Penelitian, dan Sistematika Penulisan.

**Bab II Dasar Teori**, berisi tentang Teori-teori, Landasan Teori, mengenai *Delay,* Cuaca, Jarak Pandang, dan *Backpropagation*

**Bab III Metode Penelitian,** berisi tentan jenis penelitian dan sumber data, dan teknis analisi data

**Bab IV Hasil dan Pembahasan,** berisi tentang hasil perhitungan manual, dan hasil analisis

**Bab V Kesimpulan dan Saran,** berisi tentang kesimpulan yang di dapat dari penelitian Deteksi Jarak Pandang Aman Sebagai Acuan Untuk Keselamatan Penerbangan dengan Menggunakan Metode *Backpropagation* serta saran untuk penelitian selanjutnya.

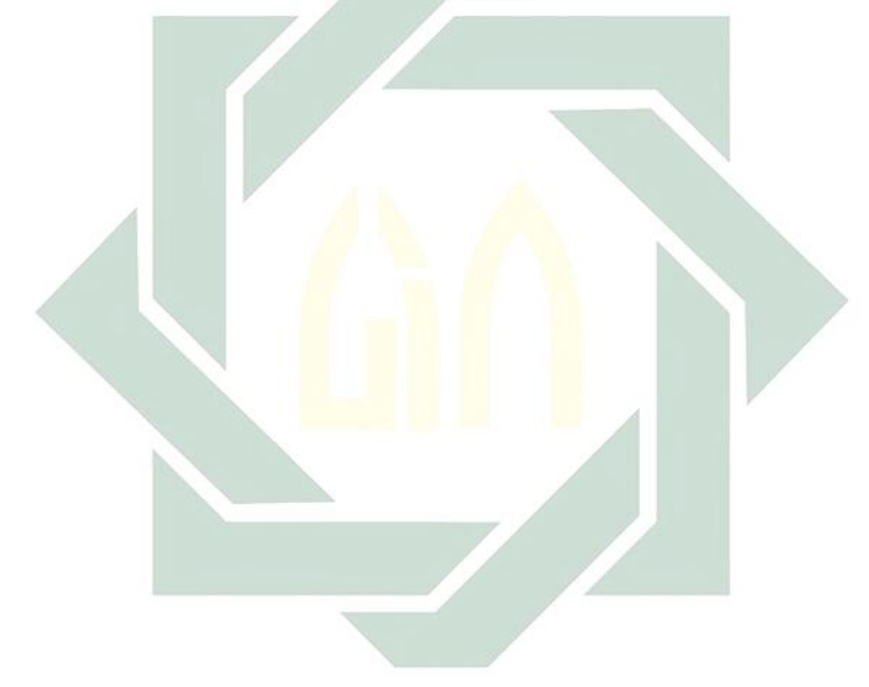

# **BAB II**

# **TINJAUAN PUSTAKA**

#### <span id="page-18-1"></span><span id="page-18-0"></span>**A.** *Delay*

Keterlambatan penerbangan atau *delay* adalah terjadinya perbedaan waktu antara waktu keberangkatan atau kedatangan yang dijadwalkan dengan realisasi waktu keberangkatan atau kedatangan karena beberapa faktor yang mempengaruhi penerbangan (Peraturan Menteri Perhubungan, 2015).

Faktor-faktor yang mempengaruhi tertundanya penerbangan ada empat faktor yakni faktor *airline*, faktor teknis, faktor cuaca dan faktor yang lain. Faktor *airline* adalah faktor yang disebabkan oleh maskapai penerbangan. Sementara faktor teknis adalah faktor yang disebabkan oleh kondisi bandar udara pada saat keberangkatan atau kedatangan. Faktor yang ketiga adalah faktor cuaca yang meliputi banjir, hujan lebat, berkabut, dan jarak pandang di bawah minimal. Dan yang terakhir adalah faktor lain yang tidak terduga yang tidak termasuk dalam tiga faktor lainya yang tidak terduga.

Dari keempat faktor di atas jelas bahwa cuaca sangat berpengaruh dalam menentukan ditunda tidaknya suatu penerbangan. Oleh karena itu, penting untuk mengetahui kondisi cuaca yang aman atau tidaknya untuk memutuskan ditunda atau tidaknya sesuatu penerbangan.

#### <span id="page-18-2"></span>**B. Cuaca**

Cuaca adalah kondisi suatu tempat yang berlangsung dalam waktu yang singkat dengan kurun waktu yang tidak lama (Surakusuma, 2017). Oleh karena itu kondisi cuaca dalam suatu tempat selalu berubah-ubah. Faktor-faktor yang mempengaruhi dalam terjadinya perubahan cuaca antara lain:

#### <span id="page-19-0"></span>**1. Suhu udara**

Suhu merupakan sebuah keadaan pada suatu tempat yang ditimbulkan oleh pancaran sinar matahari (radiasi) yang diserap oleh permukaan bumi. Semakin banyak radiasi yang diserap oleh permukaan bumi akan mengakibatkan semakin tingginya suhu di bumi, oleh karena itu udara yang berada di sekitarnya akan terasa panas. Dengan demikian, akan tercipta keadaan suhu udara di tempat tersebut. Udara panas yang berasal dari panas permukaan bumi dapat naik ke atas melalui proses konveksi. Konveksi adalah pergerakan udara panas yang naik ke atas. Hasil dari pergerakan ini akan berpengaruh dengan kondisi cuaca. Semakin tinggi suhunya akan semakin cerah dan sebaliknya, oleh karena itu dari suhu udara bisa di gunakan untuk mengindikasi suatu keadaan cuaca.

#### <span id="page-19-1"></span>**2. Kelembaban udara**

Kelembaban udara adalah tingkat kebasahan udara yang terkandung dalam bentuk uap air di ruangan terbuka. Kandungan uap air dalam udara hangat akan lebih sedikit daripada kandungan uap air didalam udara dengan suhu dingin. Jika udara banyak mengandung uap air maka suhunya akan turun, dan ketika udara tidak dapat menahan lagi uap air pada suatu ruangan, uap air tersebut akan berubah menjadi titik-titik air dan terjadilah hujan. Oleh krena itu untuk mengidentifikasi kondisi cuaca bisa diperoleh dari persentase kelembaban udara.

#### <span id="page-20-0"></span>**3. Kecepatan angin**

Kecepatan angin adalah pergerakan udara yang mendatar atau sejajar dengan permukaan bumi yang terjadi karena adanya perbedaan tekanan udara antara satu tempat dengan tempat lainnya. Perbedaan tekanan tersebut disebabkan karena kedua tempat memiliki suhu yang berbeda sebagai akibat radiasi matahari yang berbeda pula.

Angin bergerak dari daerah dengan tekanan tinggi ke tekanan rendah dan jika kedua tekanan dua daerah telah mencapai keseimbangan, maka udara tersebut cenderung diam atau tenang. Karena tekanan udara selalu berubahubah mengakibatkan kecepatan angin menjadi berubah-ubah pula yang nantinya juga akan mempengaruhi kondisi cuaca. Kecepatan angin yang cenderung kencang berpontensi untuk mengakibatkan badai dan sebaliknya kecepatan angin lambat menunjukkan kondisi cuaca yang cerah. Selain itu jika dalam keadaan angin kencang biasanya pihak penerbangan akan melakukan penundaan penerbangan karena kondisi cuaca yang buruk yang akan berakibat fatal pada tubuh pesawat.

#### <span id="page-20-1"></span>**C. Jarak Pandang**

Jarak pandang adalah panjang lintasan dari sebuah objek yang tertangkap oleh mata dengan posisi mata pengamatnya. Yang di ukur dari posisi pengamat sampai posisi benda menjadi tidak terlihat yang disajikan dalam satuan kilometer. Berdasarkan peraturan Menteri Perhubungan KM 18 tahun 2010 jarak pandang aman dalam penerbangan adalah lima kilometer ke atas (Peraturan Menteri Perhubungan, 2010). Untuk lebih jelasnya dapat dilihat pada Tabel 2.1.

| Jenis pesawat               | Jarak pandang minimal | Ketinggian    |  |
|-----------------------------|-----------------------|---------------|--|
| Class A (pesawat kecil)     | Tidak berlaku         | Tidak berlaku |  |
| Class B (pesawat penumpang) | 5 km                  | 1000 kaki     |  |
| Class C (pesawat besar)     | $5 \text{ km}$        | 1000 kaki     |  |
| Class D (pesawat jet)       | $5 \mathrm{km}$       | 1000 kaki     |  |

**Tabel 2.1 Jarak Pandang Aman**

Dalam mendeteksi jarak pandang aman salah satu cara selain melihat langsung adalah dengan tiga parameter yaitu kecepeatan angin, kelembapan, dan suhu. Jarak pandang yang terlalu minim dapat mengakibatkan penundaan pernerbangan terkait pada masalah keamanan saat terbang. Oleh karena itu, diperlukan sebuah sistem yang dapat memprediksi aman tidaknya suatu penerbangan dari kondisi cuaca untuk mendeteksi jarak pandangya. Salah satunya adalah metode *backpropagation* yang berdasarkan dari tingkat akurasinya lebih baik dari beberapa penelitian yang telah dilakukan.

#### <span id="page-21-0"></span>**D.** *Artificial Neural Network* **(ANN)**

*Artificial Neural Network* (ANN) merupakan suatu konsep rekayasa pengetahuan dalam bidang kecerdasan buatan yang didesain dengan mengadopsi sistem syaraf manusia, di mana pemrosesan utama sistem saraf manusia ada di otak (Prasetyo, 2014) dengan meniru kerja dari sistem pada otak manusia. ANN adalah sebuah sistem kerja yang memiliki beberapa bagian kerja yakni neuron, fungsi aktivasi, dan vektor inputan.

ANN adalah metode pemrosesan suatu informasi yang terinspirasi oleh sistem sel syaraf biologi, sama seperti otak yang memproses suatu informasi (Fitryadi & Sutikno, 2016). ANN tidak diprogram untuk menghasilkan keluaran tertentu. Semua keluaran atau kesimpulan yang ditarik oleh jaringan didasarkan pada pengalaman selama mengikuti proses ANN. Pada proses di dalam ANN akan dimasukkan input dan output yang akan memberikan solusi terbaik. Layaknya manusia yang belajar dari lingkungan sekitar agar dapat mengolah lingkunganya dengan baik berdasarkan pengalaman, ANN dalam melakukan prosesnya membutuhkan data latih untuk melakukan prediksi pada suatu data uji yang ditemukan. ANN memiliki fungsi aktivasi yang berfungsi sebagai pembatas keluaran dari neuron agar sesuai dengan batasan sinyal atau keluaran yang ditetapkan. Terdapat empat fungsi aktivasi pada ANN antara lain fungsi aktivasi *liniear, step, bipolar,* dan *biner*.

#### <span id="page-22-0"></span>**1. Fungsi aktivasi linear**

Fungsi aktivasi linier adalah fungsi yang digunakan pada ANN yang dinotasikan sebagai berikut:

$$
y = sign(v) = v \tag{2.1}
$$

Dimana v adalah akumulasi nilai masukan data terbobot dalam neuron input dan y adalah sinyal keluaran dan *sigm*(v) adalah nilai *sigmoid* dari v yang menujukkan keputusan di v. Untuk lebih mudah dipahami grafik dari fungsi aktivasi *linear* seperti yang dapat dilihat pada Gambar 2.1

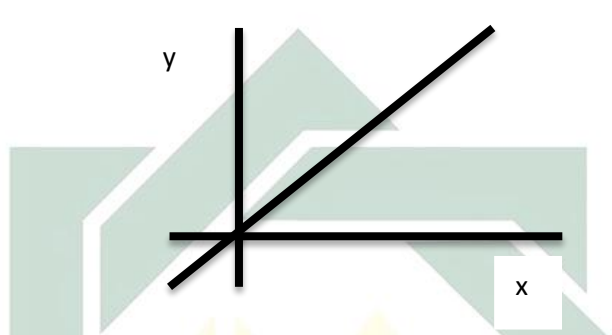

**Gambar 2.1 Grafik Fungsi Aktifasi Linear**

### <span id="page-23-0"></span>**2. Fungsi aktivasi step**

Fungsi aktivasi step adalah fungsi yang digunakan pada ANN dengan yang outputnya memiliki ambang batas yang di notasikan antara lain untuk nilai keluaran dengan rentang *Bipolar* sebagai berikut:

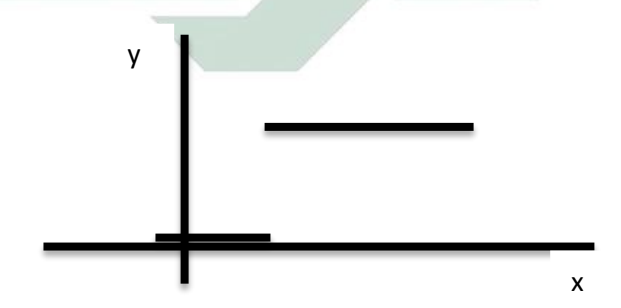

**Gambar 2.2 Grafik Fungsi Aktifasi Step** 

$$
y = sign(v) = \begin{cases} 1 & jika \ v \ge T \\ -1 & jika \ v < T \end{cases} \tag{2.2}
$$

dimana T adalah target outputnya. Sementara untuk nilai keluaran dengan rentang *Biner* dinotasikan sebagai berikut:

$$
y = sign(v) = \begin{cases} 1 & jika \ v \ge T \\ 0 & jika \ v < T \end{cases}
$$
 (2.3)

Untuk lebih mudah dipahami grafik dari fungsi aktivasi *linear* seperti yang dapat dilihat pada Gambar (2.2)

#### <span id="page-24-0"></span>**3. Fungsi aktivas** *sigmoid* **biner**

Fungsi aktivasi *sigmoid* biner adalah fungsi aktivasi yang nilai outpunya antara 0 sampai 1 yang dinotasikan sebagai berikut:

$$
y = sign(v) = \frac{1}{1 + e^{-v}} \tag{2.4}
$$

dimana e adalah bilangan natural yang umumnya sama dengan 2,7 Untuk lebih mudah dipahami grafik dari fungsi aktivasi *linear* seperti yang dapat dilihat pada Gambar 2.3

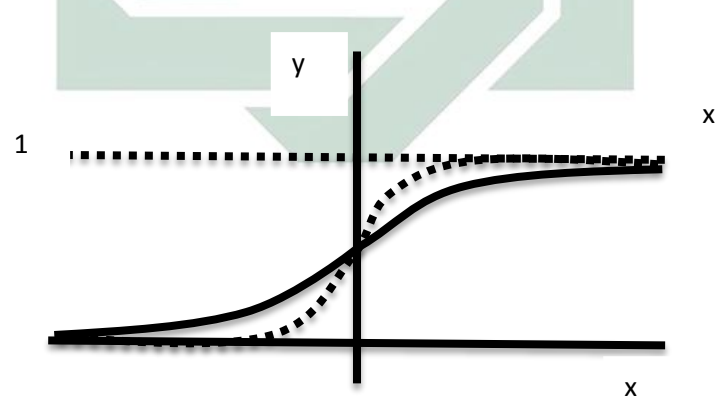

**Gambar 2.3 Grafik Fungsi Aktifasi** *Sigmoid* **Biner**

Salah satu jenis ANN adalah *backpropagation,* dimana metode *backpropagation* memiliki kelebihan mengolah data yang tidak linear sehingga sangat cocok dengan data cuaca yang tidak linear. Oleh karena itu pada kasus ini akan di gunakan *backpropagation*

## <span id="page-25-0"></span>**E.** *Backpropagation*

*Backpropagation* adalah algoritma yang dikembangkan oleh Rumelhart, Hinton, dan Williams di tahun 1986. Algoritma *Backpropagation* menggunakan *error* outputnya untuk mengubah nilai bobot-bobotnya dalam arah mundur (*backward*).

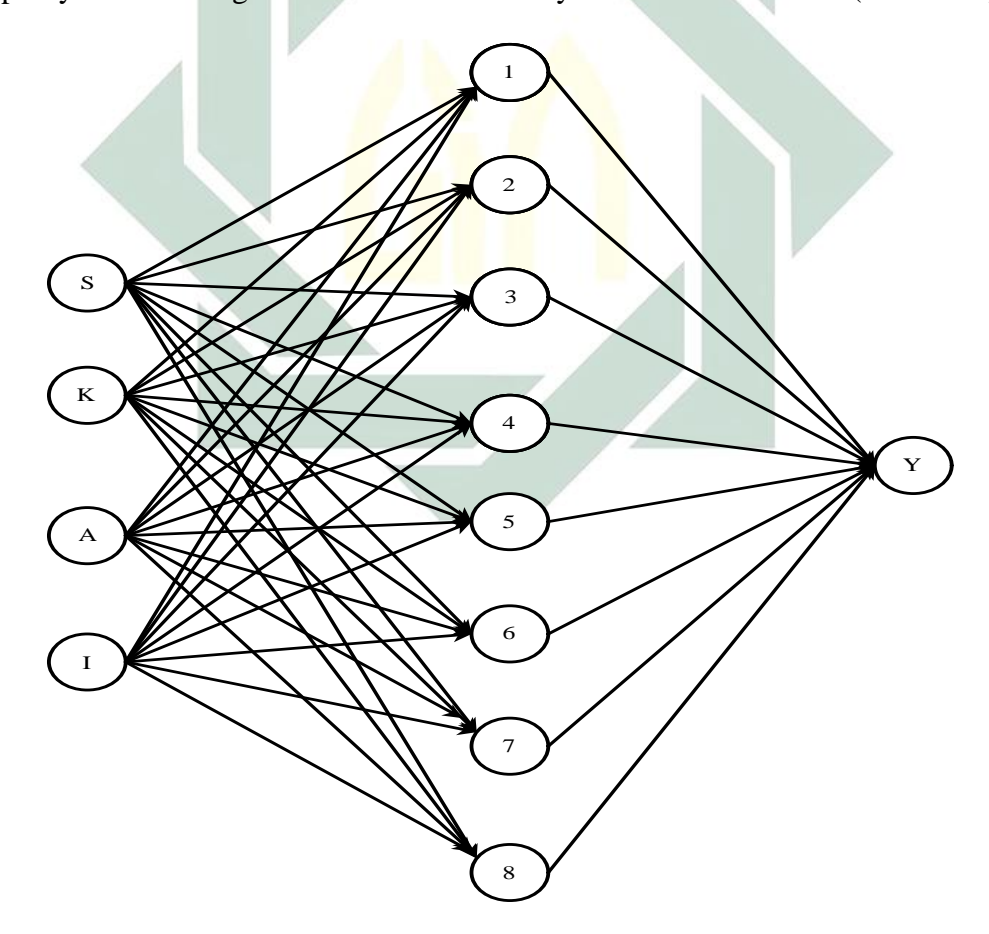

**Gambar 2.4 Arsitektur Jaringan** *Backpropagation* 

Untuk contoh Arsitektur jaringan *Backpropagation* ditunjukkan seperti pada Gambar 2.4 dimana  $S, K, A, I$  = input dimana S mewakili input suhu, K mewakili kelembapan, A mewakili kecepatan angin dan *I* adalah bias,  $y =$  output dan sementara 1,2,3, … ,8 = *hidden* layer.

Berdasarkan Gambar 2.4 untuk melakukan proses awal dari *backpropagation* pertama melakukan tahap inisialisasi, menententukan bobot awal (w) yang akan digunakan, target yang diinginkan dan ɳ (laju pembelajaran). Kemudian cari nilai bobot pada *hidden* layer v dengan persamaan:

$$
v = x_1 w_1 + x_2 w_2 + \dots + x_n w_n. \tag{2.5}
$$

Dari nilai  $\nu$  akan dilakukan tahap dua yakni tahap aktivasi untuk menghasilkan sinyal keluaran yang dicari dengan fungsi aktivasi *sigmoid biner* seperti pada rumus (2.4) untuk *sigmoid biner* kemudian lakukan tahap ketiga yakni pembaruan bobot nilai error antara data dan hasil nilai y yang dapat dicari dengan persamaan:

$$
e_k = y_{d_k} - y_k \tag{2.6}
$$

dimana  $y_{d_k}$  adalah target nilai yang diinginkan umumnya berkisar 0-1 dengan nilai  $k = (1, 2, 3, \dots, k)$  dan  $y_k$  adalah hasil hitungan dari fungsi aktivasi dan  $e_k$  adalah nilai *error* dari setiap

Kemudian dari  $e_k$  akan didapatkan gradien *error* yang dapat dicari dengan persamaan:

$$
\frac{\partial y_k}{\partial v_k} = \frac{\partial \left\{ \frac{1}{1 + e^{-v_k}} \right\}}{\partial v_k} = \frac{e^{-v_k}}{(1 + e^{-v_k})^2}
$$

$$
\frac{\partial y_k}{\partial v_k} = y_k (1 - y_k) e_k
$$
  

$$
\delta_k = y_k (1 - y_k) e_k
$$
 (2.7)

Dimana δ<sub>k</sub> adalah gradien *error* pada k. Setelah didapatkan *gradien error* pada *hidden* layernya dengan Persamaan (2.11). berikutnya akan dicari nilai koreksi bobot dengan menggunakan persamaan:

$$
\Delta w = x_k \eta \delta_k \tag{2.8}
$$

Dimana  $x_k$  adalah data inputan pada iterasi ke k dengan k = (1, 2, 3, ...). Kemudian akan dicari bobot baru yang bisa didapatkan dengan persamaan:

$$
w_{baru} = w_{lama} + \Delta w \tag{2.9}
$$

Lalu langkah berikutnya akan diperiksa nilai *error* atau batas iterasinya telah memenuhi target atau belum, jika masih belum memenuhi akan dilakukan hal yang sama mulai dari tahap mencari nilai v yang baru, tetapi jika sudah memenuhi atau tidak terdapat *error* berarti nilai w yang baru sudah sempurna sehingga model klasifikasi telah didapatkan.

#### <span id="page-27-0"></span>**F.** *Confusion matrix*

Sebuah sistem klasifikasi yang telah dibuat selalu diharapakan agar sistem tersebut dapat mengklasifikasikan semua data dengan benar. Namun, tidak setiap sistem klasifikasi yang dibuat selalu dapat mengklasifikasi dengan benar 100%. Oleh karena itu, dalam sistem klasifikasi diperlukan evaluasi terhadap klasifikasi yang telah dibuat. Ini dilakukan untuk mengetahui seberapa baik sebuah metode itu digunakan untuk melakukan klasifikasi terhadap suatu data tertentu atau seberapa baik sistem klasifikasi yang telah dibuat sebelumnya. Evaluasi sistem klasifikasi pada umumnya dilakukan dengan *confusion matrix*. *Confusion matrix* adalah matriks yang digunakan untuk membandingkan hasil klasifikasi dengan data yang asli (Abdillah, 2015). Contoh *confusion matrix* ditunjukkan pada Tabel 2.1

| Hasil prediksi | Positif               | Negatif               |
|----------------|-----------------------|-----------------------|
| Data Asli      |                       |                       |
| Positif        | True Positive         | <b>False Negative</b> |
|                |                       |                       |
| Negatif        | <b>False Positive</b> | <b>True Negative</b>  |
|                |                       |                       |
|                |                       |                       |

**Tabel 2.1 Tabel** *Confusion matrix*

Pada *confusion matrix* terdapat empat jenis data yaitu *true positive, true negative, false positive, dan false negative*. *True positive* adalah jumlah data yang mempunyai kelas positif yang diklasifikasikan sebagai kelas positif. Sedangkan true negative adalah jumlah data yang mempunyai kelas negatif yang diklasifikasikan sebagai kelas negatif. *False positive* adalah data yang sebenarnya merupakan kelas negatif tetapi diklasifikasikan sebagai kelas positif. Sedangkan *false negative* merupakan data yang sebenarnya merupakan kelas positif tetapi diklasifikasikan sebagai kelas negatif.

Ada tiga jenis evaluasi yang bisa digunakan untuk melakukan evaluasi sistem klasifikasi antara lain akurasi, *presisi*, dan *recall*. Akurasi merupakan perbandingan antara banyaknya data yang diklasifikasi dengan data asli unutuk mengukur nilai kebenaran klasifikasi yang dibuat. Sedangkan *presisi* merupakan tingkat ketepatan

antara informasi data yang didapatkan dari klasifikasi dengan data asli. *Recall* merupakan tingkat keberhasilan suatu klasifikasi dalam menemukan kembali sebuah informasi data klasifikasi

Evaluasi kinerja sistem klasifikasi yang paling sering digunakan adalah akurasi. Akurasi bisa digunakan untuk mengukur kinerja sistem klasifikasi jika data yang digunakan mempunyai perbandingan jumlah kategori setiap data yang seimbang (Prasetyo, 2014). Namun, terkadang nilai akurasi tidak mennggambarkan performa sebenarnya dari sebuah sistem klasifikasi. Hal ini bisa terjadi jika perbandingan jumlah kategori setiap data yang ada sangat tidak seimbang (Prasetyo, 2014). Sebagai contoh, jika terdapat 200 data kategori positif dan hanya terdapat 10 kategori negatif dalam sebuah dataset, sebuah sistem klasifikasi mungkin akan mengklasifikasikan semua dataset sebagai data kategori positif. Akurasi dari sistem tersebut memang sebesar 95%, tetapi secara lebih detail sistem klasifikasi tersebut mempunyai recognition rate (*recall*) kelas positif sebesar 100% sedangkan recognition rate dari kelas negatif hanya 0%. Hal ini menunjukkan bahwa sistem klasifikasi yang dibuat masih belum bisa mengenali salah satu kelas yaitu kelas negatif. Oleh karena itu, perhitungan akurasi saja tidak cukup untuk menggambarkan tingkat performa dari sistem klasifikasi yang memiliki proporsi kategori data yang tidak seimbang. Oleh karena itu, dibutuhkan perhitungan evaluasi lain yang bisa menggambarkan performa sistem untuk masingmasing kategori yaitu *presisi*, dan *recall*

Untuk menghitung akurasi, *presisi*, dan *recall* dari sebuah sistem klasifikasi

digunakan formula sebagai berikut:

$$
Akurasi = \frac{TP + TN}{TP + TN + FP + FN}
$$
\n
$$
(2.10)
$$

$$
Pressisi = \frac{TP}{TP + FP} \tag{2.11}
$$

$$
Recall = \frac{TP}{TP + FN} \tag{2.12}
$$

Dimana:

 $TP = true positive$ 

 $TN = true negative$ 

# $FP = false positive$

$$
FN = false \; negative
$$

# **BAB III**

# **METODE PENELITIAN**

#### <span id="page-31-1"></span><span id="page-31-0"></span>**A. Jenis dan Sumber Data**

Jenis data yang digunakan dalam penelitian ini berupa data kuantitatif yang di dapat dari data cuaca yang diambil dari BMKG Jawa Timur selama satu bulan yang meliputi kondisi cuaca, jarak pandang, kelembapan, suhu, dan kecepatan angin. Pada Tabel 3.1 menunjukkan sampel data untuk suhu dengan satuan *celcius,* kelembapan dengan satuan persen, kecepatan angin dengan satuan meter persekon, dan untuk jarak pandang dengan satuan kilometer.

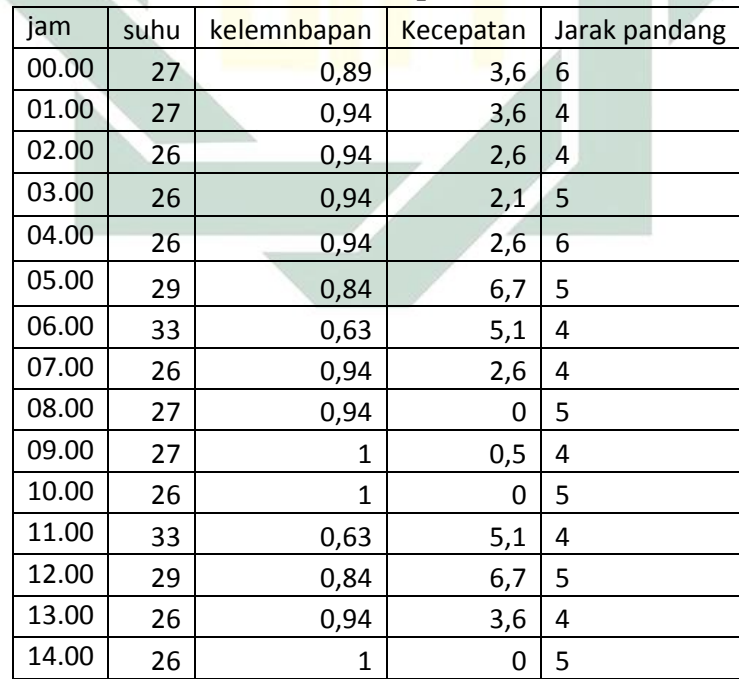

**Tabel 3.1 Sampel Data**

#### <span id="page-32-0"></span>**B. Teknis Analisis Data**

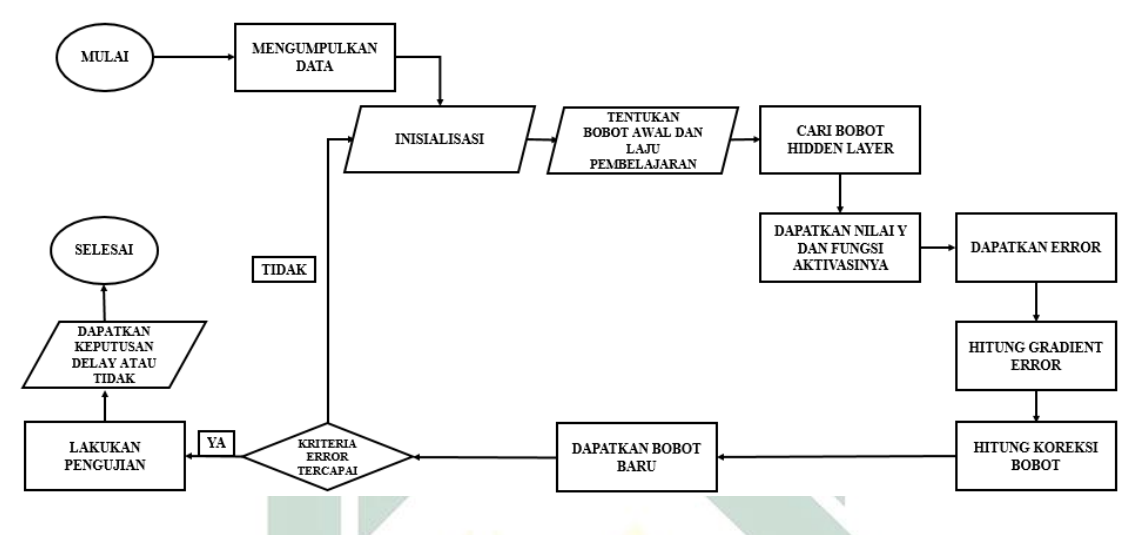

**Gambar 3.1 Diagram Alir Penelitian**

Dalam tahap ini dilakukan analisis terhadap data yang didapat dari BMKG Jawa Timur. Setelah mendapatkan data yang dibutuhkan antara lain data cuaca, jarak pandang, suhu, kelembapan, dan kecepatan angin

- $\bullet$  Pertama akan dilakukan inisialisasi pada pembobotan w dan nilai  $T$  (nilai target fungsi aktivasi), dan ɳ (laju pembelajaran).
- Setelah dilakukan proses inputkan bobot awal, target *error*, fungsi aktifasi, dan jumlah iterasi.
- Kemudian akan dihitung bobot pada *hidden* layer v dengan persamaan  $v = x_1 w_1 + x_2 w_2 + \dots + x_n w_n.$
- $\bullet$  Dari nilai v akan dilakukan tahap dua yakni tahap aktivasi untuk menghasilkan sinyal keluaran, dengan menggunakan fungsi aktivasi *sigmoid biner* dengan persamaan  $y = sign(v) = \frac{1}{100}$  $\frac{1}{1+e^{-v}}$ .
- Setelah itu akan dilakukan tahap ketiga yakni pembaruan bobot nilai *error* antara data dan hasil nilai y yang dapat dicari dengan persamaan  $e_k = y_{dk} - y_k$ .
- Kemudian akan didapatkan nilai gradien *errornya* dengan menggunakan persamaan  $\delta_k = y_k(1 - y_k)e_k$ .
- Oleh karena itu akan didapatkan nilai koreksi bobot dengan menggunakan persamaan  $\Delta w = x_k \eta \delta_k$ .
- Didapatkan bobot baru dengan menggunakan persamaan  $W_{\text{baru}} = W_{\text{lama}} + \Delta W.$
- Kemudian akan diperiksa apakah nilai *error* sudah memenuhi kriteria yang diperlukan, jika masih belum lakukan hal yang sama dimulai dari tahap mencari nilai v yang baru. Jika *error* sudah mencapai target berarti nilai w yang baru sudah optimal sehingga dapat dinotasikan dalam model berikut

$$
v = \sum_{k=1}^{n} x_k w_k
$$

 Uji hasil dengan data *training*, Jika sudah maka akan bisa ditentukan apakah penerbangan aman atau harus *delay*

# **BAB IV**

## **HASIL DAN PEMBAHASAN**

<span id="page-34-0"></span>Data yang didapat dari BMKG meliputi jarak pandang, suhu, kelembapan dan kecepatan angin diolah dalam aplikasi Matlab dengan data suhu, kelembaban dan kecepatan angin sebagai inputan dan jarak pandang sebagai target keluaran. Kemudian masuk ke tahap inisialisasi.

### <span id="page-34-1"></span>**A. Inisialisasi**

Pada tahapan ini inisialisasi bobot awal, fungsi aktivasi, jumlah iterasi, laju pembelajaran, dan target *error*. Untuk bobot awal dan bias yang digunakan adalah bilangan acak antara 0 sampai 1. Fungsi aktivasi yang digunakan adalah sigmoid biner, dengan jumlah iterasi maksimum 1000 iterasi. Laju pembelajaran yang diuji 0.1, 0.01, dan 0,001, kemudian ditetapkan target *error* 0,01 dan momentum sebesar 0,25 karena perubahan bobot dan nilai rata-rata yang optimal dihasilkan oleh momentum 0,25 (Widyaningrum, 2014). Setelah diinisialisasi maka langkah berikutnya adalah mendesain arsitektur dari *backpropagation* untuk mempermudah prosesnya. Arsitektur yang digunakan seperti pada Gambar 4.1 dengan tiga input satu output dan satu *hidden*  layer. Pada penelitian ini digunakan satu *hidden* layer karena satu *hidden* layer itu sudah cukup (Fauset, 1994).

Sementara untuk pembagian data *training* dan data *testing* akan digunakan k-crossvalidation dengan membagi data dari BMKG menjadi empat bagian kemudian dengan perbandingan 3:1 antara data *training* dan data *testing* data yang telah dibagi tersebut akan bergantian menjadi data *training* dan data *testing*.

Berdasarkan Gambar 4.1 jumlah neuron input yang digunakan ada empat yang mewakili setiap faktor yang mempengaruhi jarak pandang yakni kecepatan angin (A), kelembapan  $(K)$ , dan suhu  $(S)$  ditambah satu bias  $(I)$ . Sementara untuk neuron output akan digunakan 1 neuron yang menunjukkan output dari proses ini yang menunjukkan jarak pandang. Sementara untuk jumlah neuron pada *hidden* layer akan digunakan 50, 100, 150, dan 200 neuron

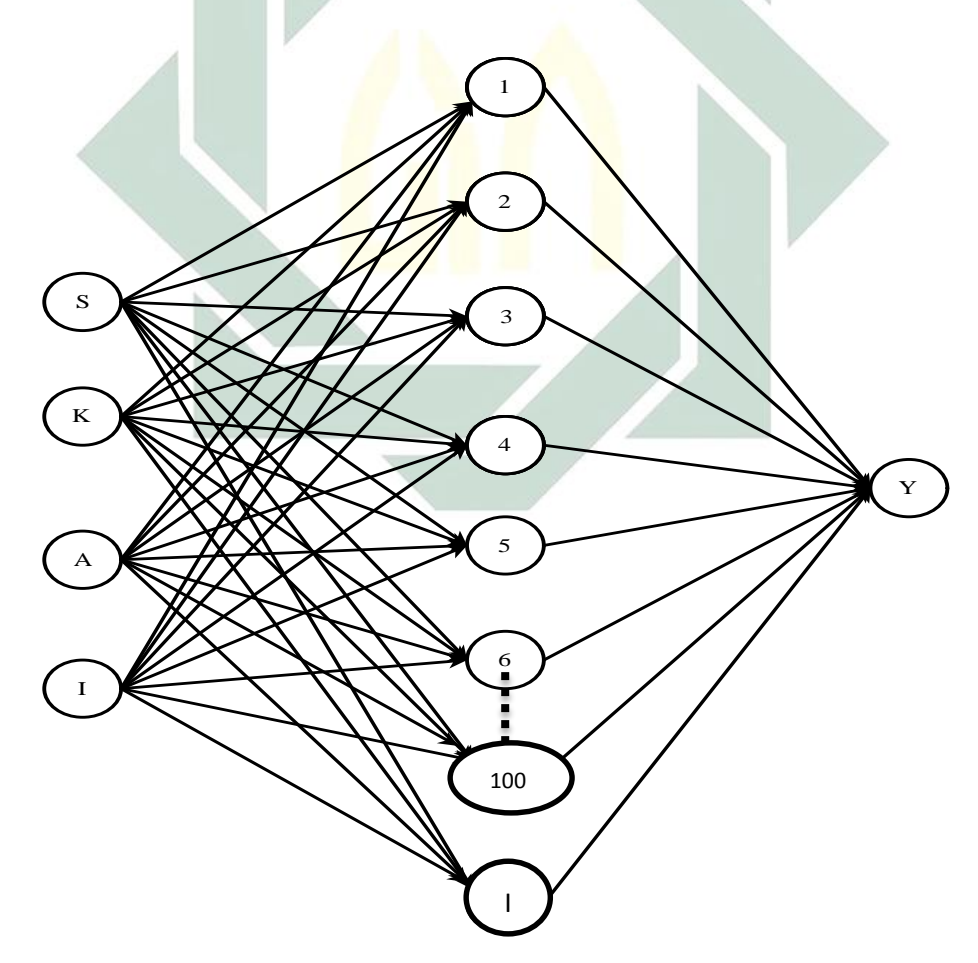

**Gambar 4.1 Arsitektur** *Bacpropagation* 

Setelah diinisialisasi maka lanjut ketahap aktivasi, dengan data cuaca sebagai variabel x dan bobot awal w akan dicari bobot pada *hidden* layernya v menggunakan Persamaan (2.5) yang nantinya akan didapatkan nilai y dengan Persamaan (2.4) sebagai berikut:

$$
v_1 = Sw_{S1} + Kw_{K1} + Aw_{A1} + 1. w_{bias1}
$$
  
= (27). (0,117) + (0,94). (0,814) + (0). (0,199) + 1. (0,467)  
= 4,404

Dengan nilai  $y_1$ 

$$
y_1 = \frac{1}{1 + e^{-v_1}} = 0.529
$$

<sup>1</sup> adalah perhitungan nilai jaringan antara bobot pada *hidden* layer ke *hidden* layer 1,  $w_{S1}$  adalah bobot pada suhu ke *hidden* layer 1,  $w_{K1}$  adalah bobot pada kelembapan ke *hidden* layer 1, 1 adalah bobot pada kecepatan angin ke *hidden* layer 1,  $w_{bias1}$  adalah bobot pada bias ke *hidden* layer 1, dan S, K, A berturut-turut adalah data suhu, kelembapan, dan kecepatan angin sementara y<sub>1</sub> adalah keluaran pada *hidden* layer. Dengan cara yang sama akan di dapatkan untuk  $v_2$ sampai  $v_7$  sebagai berikut

$$
v_2 = Sw_{S2} + Kw_{K2} + Aw_{A2} + 1. w_{bias2}
$$
  
= (27). (0,973) + (0,94). (0,982) + (0). (0,936) + 1. (0,459)  
= 27,663  

$$
y_2 = \frac{1}{1 + e^{-v_2}}
$$
  
= 0,724

$$
v_3 = Sw_{53} + Kw_{K3} + Aw_{43} + 1.w_{bias3}
$$
  
\n
$$
= (27) \cdot (0,565) + (0,94) \cdot (0,540) + (0)(0,949) + 1 \cdot (0,467)
$$
  
\n
$$
= 16,237
$$
  
\n
$$
y_3 = \frac{1}{1 + e^{-v_3}}
$$
  
\n
$$
= 0,637
$$
  
\n
$$
v_4 = Sw_{54} + Kw_{K4} + Aw_{44} + 1.w_{bias4}
$$
  
\n
$$
= (27) \cdot (0,546) + (0,94) \cdot (0,173) + (0) \cdot (0,617) + 1 \cdot (0,341)
$$
  
\n
$$
= 14,711
$$
  
\n
$$
y_4 = \frac{1}{1 + e^{-v_4}}
$$
  
\n
$$
= 0,632
$$
  
\n
$$
v_5 = Sw_{55} + Kw_{K5} + Aw_{45} + 1.w_{bias5}
$$
  
\n
$$
= (27) \cdot (0,515) + (0,94) \cdot (0,465) + (0) \cdot (0,459) + 1 \cdot (0,370)
$$
  
\n
$$
= 14,711
$$
  
\n
$$
y_5 = \frac{1}{1 + e^{-v_5}}
$$
  
\n
$$
= 0,625
$$
  
\n
$$
v_6 = Sw_{56} + Kw_{K6} + Aw_{46} + 1.w_{bias6}
$$
  
\n
$$
= (27) \cdot (0,973) + (0,94) \cdot (0,982) + (0) \cdot (0,936) + 1 \cdot (0,459)
$$
  
\n
$$
= 26,112
$$
  
\n
$$
y_6 = \frac{1}{1 + e^{-v_6}}
$$
  
\n
$$
= 0,718
$$

$$
v_{100} = Sw_{S100} + Kw_{K100} + Aw_{A100} + 1. w_{bias100}
$$
  
= (27). (0,253) + (0,94). (0,238) + (0). (0,710) + 1. (0,821)  
= 7,863  

$$
y_{100} = \frac{1}{1 + e^{-v_{100}}}
$$
  
= 0,562

Maka akan didapatkan nilai  $\nu$  dan sinyal output  $\nu$  dengan Persamaan (2.4) dan

(2.5) sebagai berikut

$$
v = y_1 w_{1Y} + y_2 w_{2Y} + y_3 w_{3Y} + y_4 w_{4Y} + y_5 w_{5Y} + y_6 w_{6Y} + \dots + y_{100} w_{100Y} + 1. w_{bias}
$$
  
= (0,529)(0,925) + (0,724). (0,391) + (0.637)(0,531) + (0,632)(0.802)  
+ (0,625)(0,850) + (0,576)(0,718) + \dots + (0,562)(0,647) + 1(0,763)  
= 3,547  

$$
y = \frac{1}{1 + e^{-v}}
$$
  
= 0,998

Setelah itu dengan Persamaan (2.6) akan dicek *error*nya apakah sudah memenuhi target yang diinginkan seperti berikut

$$
e = y_d - y
$$

$$
= 1 - 0.998
$$

$$
= 0.002
$$

Karena nilai *error* yang dihasilkan belum mendekati target *error* yakni 0,001 maka perlu dilakukan pembaruan bobot. Untuk melakukan pembaruan bobot terlebih dahulu hitung gradien *error* dan koreksi bobot dengan menggunakan Persamaan (2.7). Namun sebelum mencari koreksi bobot terlebih dahulu akan dicari koreksi bobot  $\delta_{\gamma}$ terlebih dahulu

$$
\delta_y = y(1 - y)e
$$
  
= 0,998(1 - 0,998)0,002  
= 4,93.10<sup>-9</sup>

Maka akan didapatkan koreksi bobot untuk layer keluaran  $\Delta w_{y1}$ ,  $\Delta w_{y2}$ , …,  $\Delta w_{y100}$  *dan*  $\Delta w_{ybias}$  dengan Persamaan (2.8) seperti berikut ini:

$$
\Delta w_1 = \eta y_1 \delta_y
$$
  
= (0,1). (0,529). (4,93.10<sup>-9</sup>)  
= 2,61.10<sup>-10</sup>  

$$
\Delta w_2 = \eta y_2 \delta_y
$$
  
= (0,1). (0,459). (4,93.10<sup>-9</sup>)  
= 3,57.10<sup>-10</sup>  

$$
\Delta w_3 = \eta y_3 \delta_y
$$
  
= (0,1). (0,637). (4,93.10<sup>-9</sup>)  
= 3,14.10<sup>-10</sup>  

$$
\Delta w_4 = \eta y_4 \delta_y
$$
  
= (0,1). (0,632). (4,93.10<sup>-9</sup>)  
= 3,12.10<sup>-10</sup>

$$
\Delta w_5 = \eta y_5 \delta_y
$$
  
= (0,1). (0,625). (4,93.10<sup>-9</sup>)  
= 3,08.10<sup>-10</sup>  

$$
\Delta w_6 = \eta y_6 \delta_y
$$
  
= (0,1). (0,718). (4,93.10<sup>-9</sup>)  
= 3,54.10<sup>-10</sup>  
:  

$$
\Delta w_{100} = \eta y_{100} \delta_y
$$
  
= (0,1). (0,562). (4,93.10<sup>-9</sup>)  
= 2,77.10<sup>-10</sup>  

$$
\Delta w_{\text{pbias}} = \eta . 1 . \delta_y
$$
  
= (0,1).1. (4,93.10<sup>-9</sup>)  
= 4.93.10<sup>-10</sup>

Maka akan didapatkan bobot baru pada layer keluaran dengan Persamaan (2.9)

untuk  $\Delta w_{y1}$ 

$$
w_{y1}(2) = w_{y1}(1) + \Delta w_{y1}
$$
  
= 0,594 + (2,61.10<sup>-10</sup>)  
= 0,594

Dimana  $w_{y1}(2)$  adalah bobot baru dan  $w_{y1}(1)$  adalah bobot lama pada iterasi pertama,

dengan cara yang sama akan didapatkan  $\Delta w_{y2}$ , …,  $\Delta w_{y100}$  dan  $\Delta w_{ybias}$  seperti berikut:

$$
w_{y2}(2) = w_{y2}(1) + \Delta w_{y2}
$$

$$
= 0,635 + (3,57.10^{-10}) = 0,635
$$
  
\n
$$
w_{y3}(2) = w_{y3}(1) + \Delta w_{y3}
$$
  
\n
$$
= 0,142 + (3,14.10^{-10})
$$
  
\n
$$
= 0,142
$$
  
\n
$$
w_{y4}(2) = w_{y4}(1) + \Delta w_{y4}
$$
  
\n
$$
= 0,214 + (3,12.10^{-10})
$$
  
\n
$$
= 0,214
$$
  
\n
$$
w_{y5}(2) = w_{y5}(1) + \Delta w_{y5}
$$
  
\n
$$
= 0,308 + (3,08.10^{-10})
$$
  
\n
$$
= 0,308
$$
  
\n
$$
w_{y6}(2) = w_{y6}(1) + \Delta w_{y6}
$$
  
\n
$$
= 0,703 + (3,54.10^{-10})
$$
  
\n
$$
= 0,703
$$
  
\n:  
\n:  
\n
$$
w_{y100}(2) = w_{y100}(1) + \Delta w_{y2}
$$
  
\n
$$
= 0,736 + (2,77.10^{-10})
$$

$$
w_{ybias}(2) = w_{ybias}(1) + \Delta w_{y2}
$$
  
= 0.736 + (4.93.10<sup>-10</sup>)  
= 0.635

Sementara untuk mencari bobot baru pada *hidden* layer akan dicari terlebih

dahulu gradien $\ensuremath{\textit{error}}\ \delta_1, \dots$  ,  $\delta_{100}$  terlebih dahulu

 $= 0,635$ 

$$
\delta_1 = y_1(1 - y_1) \sum_{k=1}^{1} \delta_y w_{yk}
$$
  
\n
$$
= y_1(1 - y_1) \delta_y w_{y1}
$$
  
\n
$$
= 0,529(1 - 0,529)(4,93.10^9)0,594
$$
  
\n
$$
= 5.10^4
$$
  
\n
$$
\delta_2 = y_2(1 - y_2) \sum_{k=1}^{1} \delta_y w_{yk}
$$
  
\n
$$
= y_2(1 - y_2) \delta_y w_{y2}
$$
  
\n
$$
= 0,724(1 - 0,724)(4,93.10^9)0,635
$$
  
\n
$$
= 3,99.10^4
$$
  
\n
$$
\delta_3 = y_3(1 - y_3) \sum_{k=1}^{1} \delta_y w_{yk}
$$
  
\n
$$
= y_3(1 - y_3) \delta_y w_{y3}
$$
  
\n
$$
= 0,637(1 - 0,637)(4,93.10^9)0,142
$$
  
\n
$$
= 4,62.10^4
$$
  
\n
$$
\delta_3 = y_3(1 - y_3) \sum_{k=1}^{1} \delta_y w_{yk}
$$
  
\n
$$
= y_3(1 - y_3) \delta_y w_{y3}
$$
  
\n
$$
= 0,637(1 - 0,637)(4,93.10^9)0,142
$$
  
\n
$$
= 4,62.10^4
$$

$$
\delta_4 = y_4(1 - y_4) \sum_{k=1}^{1} \delta_y w_{yk}
$$
  
\n
$$
= y_4(1 - y_4) \delta_y w_{y4}
$$
  
\n
$$
= 0,632(1 - 0,632)(4,93.10^9)0,635
$$
  
\n
$$
= 4,64.10^4
$$
  
\n
$$
\delta_5 = y_5(1 - y_5) \sum_{k=1}^{1} \delta_y w_{yk}
$$
  
\n
$$
= y_5(1 - y_5) \delta_y w_{y5}
$$
  
\n
$$
= 0,625(1 - 0,625)(4,93.10^9)0,308
$$
  
\n
$$
= 4,68.10^4
$$
  
\n
$$
\delta_6 = y_6(1 - y_6) \sum_{k=1}^{1} \delta_y w_{yk}
$$
  
\n
$$
= y_6(1 - y_6) \delta_y w_{y6}
$$
  
\n
$$
= 0,718(1 - 0,718)(4,93.10^9)0,703
$$
  
\n
$$
\vdots
$$
  
\n
$$
\delta_{100} = y_{100}(1 - y_{100}) \sum_{k=1}^{1} \delta_y w_{yk}
$$
  
\n
$$
= y_{100}(1 - y_{100}) \delta_y w_{y100}
$$
  
\n
$$
= 0,562(1 - 0,562)(4,93.10^9)0,635
$$
  
\n
$$
= 4,92.10^4
$$

Kemudian akan dihitung koreksi bobot untuk dengan Persamaan (2.12) untuk hasilnya dapat dilihat pada Tabel 4.1.

| $\Delta w$ |                  |                  | A |                  |
|------------|------------------|------------------|---|------------------|
|            | $-1,66.10^{-6}$  | $-5,78.10^{-8}$  |   | $-6,15.10^{-8}$  |
|            | $-1,33.10^{-6}$  | $-4,63.10^{-8}$  |   | $-4,93.10^{-8}$  |
| 3          | $-1,05.10^{-12}$ | $-3,64.10^{-14}$ |   | $-3,88.10^{-14}$ |
|            | $-1,55.10^{-6}$  | $-5,39.10^{-8}$  |   | $-5,74.10^{-8}$  |
|            | $-1,56.10^{-6}$  | $-5,44.10^{-8}$  |   | $-5,78.10^{-8}$  |
|            | $-1,35.10^{-6}$  | $-4,70.10^{-8}$  |   | $-5,00.10^{-8}$  |
|            |                  |                  |   |                  |
| 100        | 0,001            | $3,81.10^{-5}$   |   | $4,05.10^{-5}$   |

**Tabel 4.1 Tabel Koreksi Bobot**

Sementara untuk mendapatkan bobot baru digunakan Persamaan (2.13) yang hasilnya dapat dilihat pada Tabel 4.2

| S     | K      | A     |       |
|-------|--------|-------|-------|
| 0,117 | 0,814  | 0,199 | 0,467 |
| 0,973 | 0,982  | 0,936 | 0,459 |
| 0,565 | 0,540  | 0,949 | 0,478 |
| 0,546 | 0,1,73 | 0,617 | 0,341 |
| 0,515 | 0,465  | 0,459 | 0,370 |
| 0,939 | 0,758  | 0,567 | 0,700 |
|       |        |       |       |
| 0,254 | 0,238  | 0,710 | 0,821 |
|       |        |       |       |

**Tabel 4.2 Tabel Bobot Baru Iterasi ke-1**

Maka akan didapatkan bobot baru berturut-turut seperti pada Tabel 4.2. Setelah didapatkan bobot baru langkah berikutnya akan dicek apakah sudah memenuhi kriteria eror yang diinginkan atau belum seperti berikut ini

|                |       | Bobot pada hidden |       | Bobot pada keluaran |       |
|----------------|-------|-------------------|-------|---------------------|-------|
| W              | S     | K                 | A     |                     | Y     |
| 1              | 0,117 | 0,814             | 0,199 | 0,467               | 0.594 |
| $\overline{2}$ | 0,973 | 0,982             | 0,936 | 0,459               | 0.635 |
| 3              | 0,565 | 0,540             | 0,949 | 0,478               | 0.142 |
| $\overline{4}$ | 0,546 | 0,1,73            | 0,617 | 0,341               | 0,635 |
| 5              | 0,515 | 0,465             | 0,459 | 0,370               | 0,308 |
| 6              | 0,939 | 0,758             | 0,567 | 0,700               | 0,703 |
|                |       |                   |       |                     |       |
| 100            | 0.254 | 0,238             | 0.710 | 0,821               | 0,635 |

**Tabel 4.3 Tabel Bobot Baru Iterasi ke-2**

Dengan bobot yang baru maka satu ietrasi selesai sehingga akan dilanjutkan ke iterasi kedua dengan cara yang sama maka akan didapatkan

$$
v_1 = Sw_{S1} + Kw_{K1} + Aw_{A1} + 1. \n\text{Wbias1}
$$
\n
$$
= 4,404
$$
\n
$$
y_1 = \frac{1}{1 + e^{-v_1}}
$$
\n
$$
= 0,529
$$
\n
$$
v_2 = 27,663
$$
\n
$$
y_2 = 0,724
$$
\n
$$
v_3 = 16,237
$$
\n
$$
y_3 = 0,637
$$
\n
$$
v_4 = 14,711
$$
\n
$$
y_4 = 0,632
$$
\n
$$
v_5 = 14,711
$$
\n
$$
y_5 = 0,625
$$
\n
$$
v_6 = 26,112
$$
\n
$$
y_6 = 0,718
$$
\n
$$
\vdots
$$
\n
$$
v_{100} = 7,863
$$
\n
$$
y_{100} = 0,562
$$

Maka akan didapatkan nilai keluaran seperti berikut:

$$
v = y_1 w_{1Y} + y_2 w_{2Y} + y_3 w_{3Y} + y_4 w_{4Y} + y_5 w_{5Y} + y_6 w_{6Y} + \dots + y_{100} w_{100Y} + 1. w_{bias}
$$
  
= (0,529)(0,925) + (0,724). (0,391) + (0.637)(0,531) + (0,632)(0.802)  
+ (0,625)(0,850) + (0,576)(0,718) + \dots + (0,562)(0,647) + 1(0,763)

$$
=3.547
$$

$$
y = \frac{1}{1 + e^{-v}}
$$

$$
= 0.998
$$

Sehinggga akan didapakan *error* sebesar

$$
e = y_d - y
$$

$$
= 1 - 0.998
$$

$$
= 0.002
$$

|                |       | Bobot pada hidden |       | Bobot pada keluaran |       |
|----------------|-------|-------------------|-------|---------------------|-------|
| w              | S     | K                 | A     | T                   | Y     |
| 1              | 0.009 | $-0.541$          | 0.076 | 0.480               | 0.707 |
| $\overline{2}$ | 0.483 | 0.545             | 0.867 | 0.484               | 0.092 |
| 3              | 0.689 | 0.265             | 0.113 | 0.665               | 0.088 |
| 4              | 0.026 | 0.772             | 0.852 | 0.871               | 0.168 |
| 5              | 0.415 | 0.758             | 0.072 | 0.671               | 0.133 |
| 6              | 0.345 | 0.132             | 0.037 | 0.052               | 0.735 |
| ፡              |       |                   |       |                     |       |
| 100            | 0.211 | 0.404             | 0.402 | 0.945               | 0.032 |

**Tabel 4.4 Tabel Bobot Akhir**

Karena nilai *error*nya belum mendekati target yang diinginkan maka akan dicari bobot baru lagi, Proses ini akan dilakukan secara terus-menerus sampai iterasi yang telah ditentukan atau target telah terpenuhi. Jika *error* yang diinginkan telah tercapai atau telah mencapai iterasi yang ditentukan yakni 1000 iterasi maka akan dilanjutkan mencari *error* untuk data berikutnya dengan cara yang sama. Maka akan didapatkan *error* untuk setiap data yang dimiliki

Setelah iterasi ke 1000 akan didapatkan bobot akhir yang telah dirata-rata seperti pada Tabel 4.4, dengan *error* = 0,0429% yang artinya nilai akurasinya sebesar 95,71%.

#### <span id="page-47-0"></span>**B. Analisis Hasil**

Setelah didapatkan bobot yang optimal uji hasil yang telah didapatkan untuk menentukan penerbangan harus ditunda atau aman untuk penerbangan, bisa ketahui dengan formula 1  $\frac{1}{1+(e)^{-\nu}}$  dimana jika  $0 < y < 0.5$  maka penerbangan harus di tunda karena jarak pandang berbahaya untuk terbang sementara jika nilai  $0.5 < y <$ 1 maka penerbangan aman untuk dilakukan. Untuk hasil keputusan aman atau *delay* dapat dilihat pada Tabel 4.6 yang menunjukkan data untuk satu hari.

Langkah selanjutnya yaitu akan dilakukan pengujian terhadap sistem klasifikasi yang telah dibuat. Evaluasi terhadap sistem ini merupakan tahap yang menentukan apakah sistem klasifikasi yang sudah dibuat mempunyai performa yang bagus atau tidak. Untuk melakukan pengujian terhadap sistem klasifikasi, biasanya digunakan *confusion matrix*. *Confusion matrix* ini bisa digunakan untuk menghitung akurasi, *presisi*, dan *recall*.

| Hasil Prediksi<br>Data Asli | Aman | Delay | <b>Total Baris</b> |
|-----------------------------|------|-------|--------------------|
| Aman                        | 536  | 32    | 568                |
| Delay                       | 28   | 124   | 152                |
| <b>Total Kolom</b>          | 564  | 156   | 720                |

**Tabel 4.5 Tabel** *Confusion matrix*

Tabel 4.5 merupakan tabel *confusion matrix* menunjukkan *confusion matrix*  untuk hasil klasifikasi yang telah dibuat. Berikut ini adalah hasil perhitungan akurasi, *presisi*, dan *recall* dari sistem pertama berdasarkan Tabel 4.5 :

| Akurasi              | $=$                   | $536 + 124$                 |
|----------------------|-----------------------|-----------------------------|
| $=$                  | $536 + 124 + 28 + 32$ | $100\%$                     |
| $=$                  | $95,71\%$             |                             |
| $Presisi Aman$       | $=$                   | $\frac{536}{536 + 28}100\%$ |
| $=$                  | $95,81\%$             |                             |
| $=$                  | $95,81\%$             |                             |
| $Presisi Delay$      | $=$                   | $\frac{124}{124 + 28}100\%$ |
| $=$                  | $93,20\%$             |                             |
| $Rata - Rata Pressi$ | $=$                   | $94,98\%$                   |
| $Recall Aman$        | $=$                   | $\frac{536}{536 + 32}100\%$ |
| $=$                  | $98,36\%$             |                             |
| $Recall Delay$       | $=$                   | $\frac{124}{124 + 28}100\%$ |
| $=$                  | $96,57\%$             |                             |
| $Rata - rata Recall$ | $=$                   | $97,81\%$                   |

Setelah selesai mendapatkan nilai akurasi, *recall,* dan *presisi* akan dilakukan hal yang sama namun dengan target pembelajaran dan jumlah *hidden* layer yang berbeda Tabel 4.6 menunjukkan hasil untuk perhitungan menggunakan jumlah *hidden* layer dan target pembelajaran yang berbeda dengan nilai akurasi, *presisi*, dan *recall*.

| Jam   | jarak pandang    | Suhu | Kelemnbaban  | Kecepatan      | Keputusan    | Hasil backpropagation |              |
|-------|------------------|------|--------------|----------------|--------------|-----------------------|--------------|
| 00.00 | $\overline{0}$   | 27   | 0,89         | 3,6            | <b>AMAN</b>  | 0,012                 | <b>AMAN</b>  |
| 01.00 |                  | 27   | 0,94         | 3,6            | <b>DELAY</b> | 0,994                 | <b>DELAY</b> |
| 02.00 |                  | 26   | 0,94         | 2,6            | <b>DELAY</b> | 0,618                 | <b>DELAY</b> |
| 03.00 | $\boldsymbol{0}$ | 26   | 0,94         | 2,1            | <b>AMAN</b>  | 0,459                 | <b>AMAN</b>  |
| 04.00 | $\overline{0}$   | 26   | 0,94         | 2,6            | <b>AMAN</b>  | 0,618                 | <b>DELAY</b> |
| 05.00 | $\overline{0}$   | 29   | 0,84         | 6,7            | <b>AMAN</b>  | 0,003                 | <b>AMAN</b>  |
| 06.00 |                  | 33   | 0,63         | 5,1            | <b>DELAY</b> | 1,000                 | <b>DELAY</b> |
| 07.00 |                  | 26   | 0,94         | 2,6            | <b>DELAY</b> | 0,618                 | <b>DELAY</b> |
| 08.00 | $\overline{0}$   | 27   | 0,94         | $\overline{0}$ | <b>AMAN</b>  | 0,549                 | <b>DELAY</b> |
| 09.00 |                  | 27   | $\mathbf{1}$ | 0,5            | <b>DELAY</b> | 0,997                 | <b>DELAY</b> |
| 10.00 | $\overline{0}$   | 26   |              | $\overline{0}$ | <b>AMAN</b>  | 0,009                 | <b>AMAN</b>  |
| 11.00 |                  | 33   | 0,63         | 5,1            | <b>DELAY</b> | 1,000                 | <b>DELAY</b> |
| 12.00 | $\overline{0}$   | 29   | 0,84         | 6,7            | <b>AMAN</b>  | 0,003                 | <b>AMAN</b>  |
| 13.00 |                  | 26   | 0,94         | 3,6            | <b>DELAY</b> | 0,998                 | <b>DELAY</b> |
| 14.00 | $\overline{0}$   | 26   |              | $\overline{0}$ | <b>AMAN</b>  | 0,009                 | <b>AMAN</b>  |
| 15.00 |                  | 26   | 0,94         | 2,6            | <b>DELAY</b> | 0,618                 | <b>DELAY</b> |
| 16.00 | $\overline{0}$   | 27   | 0,89         | 3,6            | <b>AMAN</b>  | 0,012                 | <b>AMAN</b>  |
| 17.00 |                  | 31   | 0,7          | 3,1            | <b>DELAY</b> | 1,000                 | <b>DELAY</b> |
| 18.00 |                  | 26   | 0,94         | 2,1            | <b>DELAY</b> | 0,459                 | <b>AMAN</b>  |
| 19.00 | $\overline{0}$   | 27   | 0,94         | $\overline{0}$ | <b>AMAN</b>  | 0,549                 | <b>DELAY</b> |
| 20.00 |                  | 33   | 0,59         | 4,1            | <b>DELAY</b> | 1,000                 | <b>DELAY</b> |
| 21.00 |                  | 27   | 0,89         | 3,1            | <b>DELAY</b> | 0,990                 | <b>DELAY</b> |
| 22.00 |                  | 28   | 0,94         | 1,5            | <b>DELAY</b> | 0,999                 | <b>DELAY</b> |
| 23.00 |                  | 26   | 0,94         | 2,6            | <b>DELAY</b> | 0,618                 | <b>DELAY</b> |

**Tabel 4.6 Tabel Hasil Untuk Satu Hari**

| Target Pembelajaran | Hidden Layer | Error  | Akurasi | Recall | Presisi |
|---------------------|--------------|--------|---------|--------|---------|
| 0,1                 | 50           | 0,0445 | 95,55   | 96,3   | 97,74   |
| 0,01                | 50           | 0,0482 | 95,18   | 92,14  | 95,19   |
| 0,001               | 50           | 0,0475 | 95,25   | 97,17  | 91,36   |
| 0,1                 | 100          | 0,0429 | 95,71   | 97,81  | 94,98   |
| 0,01                | 100          | 0,0472 | 95,28   | 92,19  | 96,05   |
| 0,001               | 100          | 0,0457 | 95,43   | 97,31  | 91,39   |
| 0,1                 | 150          | 0,0481 | 95,19   | 96,87  | 90,26   |
| 0,01                | 150          | 0,0487 | 95,13   | 95,62  | 92,65   |
| 0,001               | 150          | 0,0440 | 95,60   | 94,28  | 97,57   |
| 0,1                 | 200          | 0,0458 | 95,42   | 90,36  | 97,46   |
| 0,01                | 200          | 0,0444 | 95,56   | 91,62  | 92,20   |
| 0,001               | 200          | 0,0457 | 95,43   | 96,88  | 97,84   |

**Tabel 4.7 Tabel Variasi Target Pembelajaran dan Hidden layer**

Hasil uji antara hitungan *backpropagation* dan data yang diambil dari data BMKG Juanda berdasarkan Tabel 4.7 menunjukkan performa dengan nilai akurasi yang tinggi yakni sebesar 95,71%, *recall* sebesar 97,81% dan *presisi* sebesar 94,98% dengan target pembelajaran sebesar 0,1 dan *hidden* layer sebanyak 100 selain itu model error tersebut memiliki error terkecil yang berarti model dapat menjadi gambaran data training dengan tepat. Hal ini menunjukkan bahwa deteksi jarak pandang memiliki performa yang sangat baik. Oleh karena itu model yang dibangun dapat dipakai untuk deteksi jarak pandang aman pada penerbangan.

# **BAB V**

## **PENUTUP**

### <span id="page-51-1"></span><span id="page-51-0"></span>**A. Simpulan**

- 1. Untuk membangun model deteksi jarak pandang aman untuk penerbangan dengan melihat faktor kelembaban, suhu, dan kecepatan angina, pada model *backpropagation* yang dibangun detetapkan momentum 0,25 dengan target error 0,001, jumlah iterasi maksimal sebanyak 1000 iterasi dengan bobot antara 0 sampai 1 dengan output keluaran  $0 < y < 1$
- 2. Performa sistem deteksi jarak pandang menggunakan *backpropagation* memiliki nilai akurasi sebesar 95,71%, *recall* sebesar 97,81% dan *presisi* sebesar 94,98% dengan target pembelajaran sebesar 0,1 dan *hidden* layer sebanyak 100. Yang menunjukkan bahwa deteksi jarak pandang memiliki performa yang sangat baik,.Oleh karena itu model dapat dipakai untuk deteksi jarak pandang aman

# <span id="page-51-2"></span>**B. Saran**

Karena pada penelitian ini jumlah data yang dipakai hanya berkisar 720 data untuk penelitian selanjutnya disarankan untuk menambah jumlah data selain itu juga dapat dilakukan dengan menambah varian *hidden* layer, dan target pembelajaran.

# <span id="page-52-0"></span>**DAFTAR PUSTAKA**

- Damardjati, R. S. (2012). *Tinjauan Umum Tentang Maskapai Penerbangan, Tertundanya Penerbangan dan Penumpang.* bali.
- Ernawati, S. (2009). Aplikasi Hopfeild Neural Network Untuk Prakiraan Cuaca. *ISSN*, 1411-3082 .
- fauset, l. (1994). *Fundamental of Neural Network .* prentice-hall international.
- Larosse, D. T. (2005). *Discovering knowledge in data.* A JOHN WILEY & SONS, INC.
- Peraturan Menteri Perhubungan. (2010). *Peraturan Keselamatan Penerbangan Sipil.* jakarta: Peraturan Mentri Perhubungan Nomor KM 18 Tahun 2010. Retrieved 03 08, 2018, from http://www.kalimantanpost.com/jarak-pandang-masihaman-untuk-penerbangan/
- Peraturan Menteri Perhubungan. (2015, 08 09). *Penanganan Delay Pada Badan Usaha Angkutan Udara.* jakarta: Peraturan Mentri Perhubungan Republik Indonesia no PM 89 Tahun 2015. Retrieved 03 08, 2018, from https://travel.kompas.com/read/2016/08/09/100000427/tak.selamanya.pesawat .*delay*.adalah.kesalahan.maskapai.
- Prasetyo, E. (2014). *Data Mining mengola data menjadi informasi menggunakan matlab.* yogyakarta: ANDI yogyakarta.
- Puspita, N. (2006). *Pengantar Jaringan Syaraf Tiruan.* Yogyakarta: Andi Yogyakarta.
- Riadi, J., & Nurmahaludin. (2012). Aplikasi Jaringan Syaraf Tiruan Multi Layer Perceptron Pada Aplikasi Prakiraan Cuaca. *POROS TEKNIK, 4 no 2*, 71-76.
- Sari, N. E., & Sukirman, .. E. (2010). Prediksi Cuaca Berbasis Logika Fuzzy Untuk Rekomendasi Penerbangan Di Bandar Udara Raja Haji Fisabilillah. *Fakultas Teknologi Industri*.
- Sarjani, Rahardjo, E. T., & Budiastuti, U. (2011). *Cuaca dan Iklim.* jakarta: Gramedia.
- Sholikhin, M. N., & Rahayu, D. Y. (2013). Analisis *Delay* Penerbangan Akibat Cuaca di Bandara Ahmad Yani Semarang dengan Algoritma C4.5. 1-10.
- Sunendar, D., Ismadi, H. D., Amalia, D., Darnis, A. D., Ruskhan, A. G., Budiwiyanto, A., . . . Hardaniwati, M. (2016). *KBBI* (5th ed.). Kementerian Pendidikan dan Kebudayaan Indonesia.
- Surakusuma, W. (2017). Sumber Belajar Penunjang PLPG 2017 Paket Keahlian Teknik Produksi Hasil Hutan. In *Bab X Cuaca dan Iklim.* Kementrian Pendidikan dan Kebudayaan.
- Tempo.co. (22/5/2016, mei 22). *Tempo.co*. Retrieved from https://tekno.tempo.co/read/773024/ini-5-penyebab-utama-kecelakaanpesawat
- Yuniar, R. J., S, D. R., & Setyawati, O. (2013 ). Perbaikan Metode Prakiraan Cuaca Bandara Abdulrahman Saleh dengan Algoritma Neural Network *Backpropagation* . *Jurnal EECCIS, 7*.

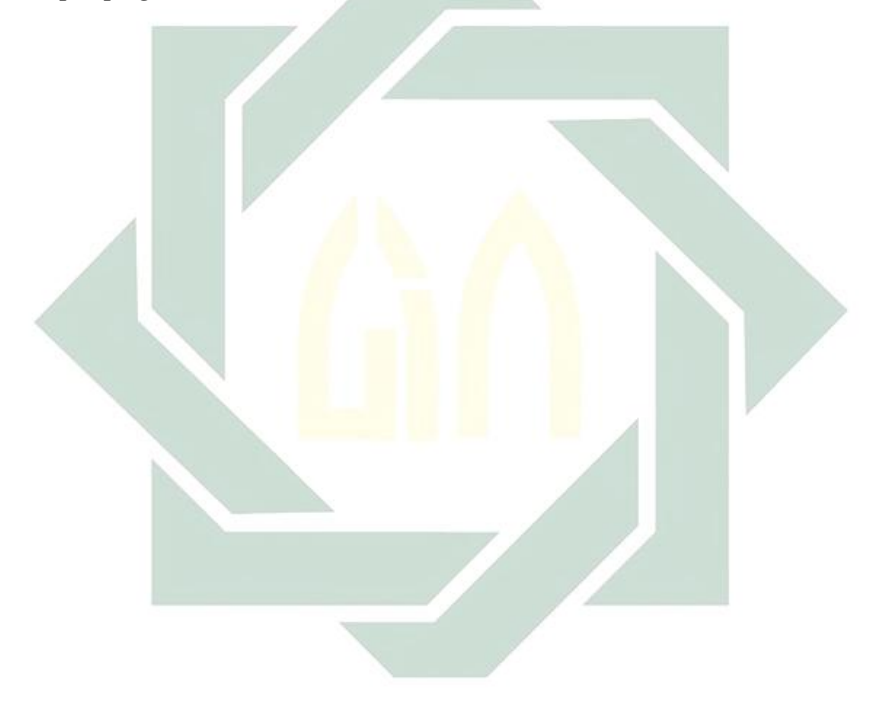